# KISS GYÖRGY<br>2500 ESZTERGOM ARANY J.U.4.

KISS STO FY<br>2500 ESZTEWOOM ARANY ANDSU.4. TEL: (33) 314 803

## PRIMO PASCAL

FELHASZNALOI LEIRAS

particle in the official and company  $\omega$  denote a polynomial  $\sim 85\%$  , we have

# TARTALOM

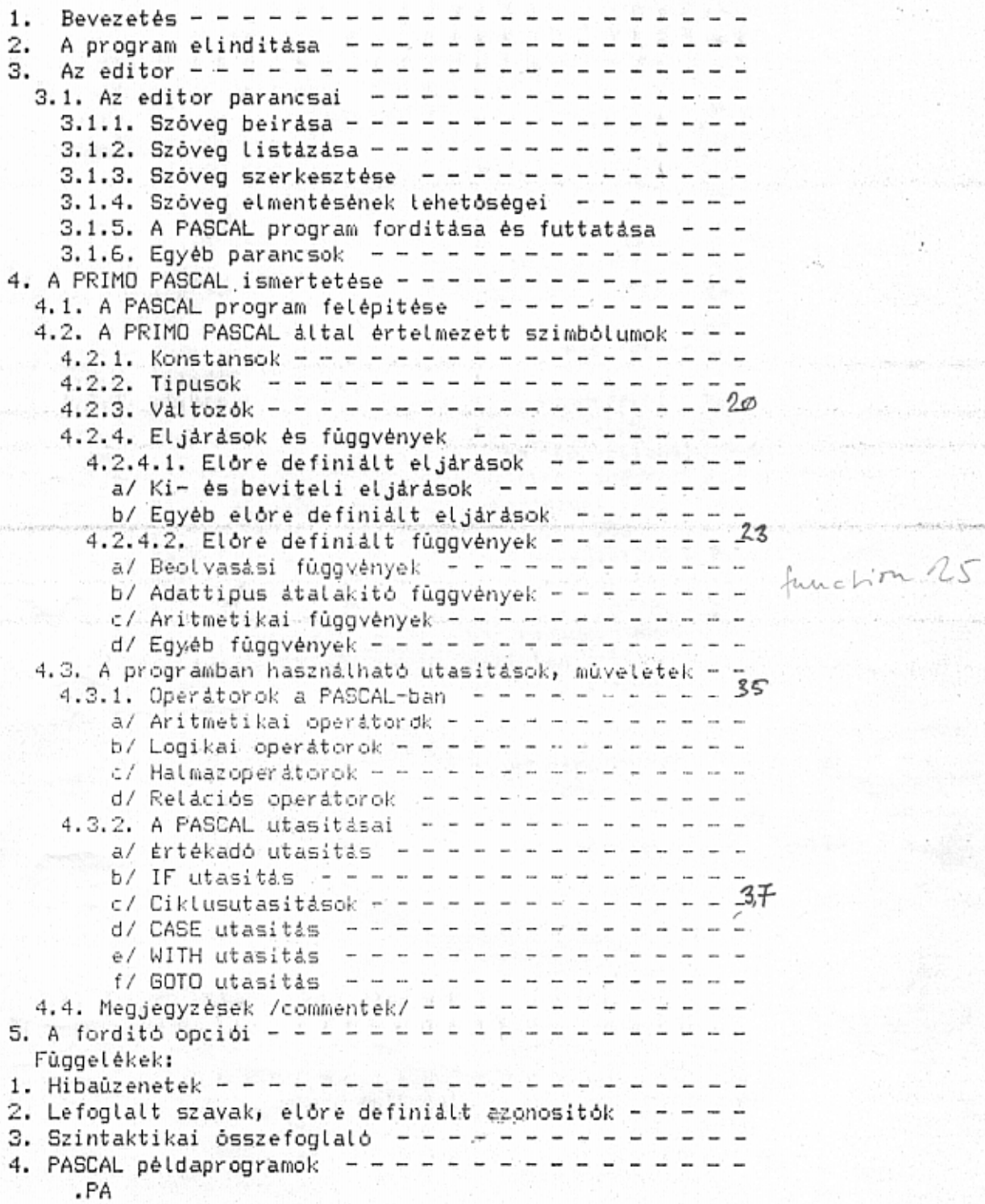

. . . .

## 1. BEVEZETES

Az On altal vasarolt PRIMO PASCAL lehetove teszi, hogy PRIMO A-64-es személyi számítógépén a "PASCAL" magasszintű . programnyelven irjon és futtasson programokat.

Ezen mikrogépes PASCAL verzió rendelkezik a standard PASCAL minden lényeges lehetőségével, kiegészítve néhány, kifejezetten a személyi számítógépes alkalmazást és a gép lehetőségeinek teljes kiaknazasat segito muvelettel. (A "standard PASCAL" terminologia itt és a tovåbbiakban is a Kathleen Jensen-Niklaus Wirth: A PASCAL programozási nyelv cimů könyvben ismertetett PASCAL verzióra vonatkozik. [1]

- A főbb eltérések a következők:
- FILE tipus nem értelmezett;
- varialható RECORD tipus nem értelmezett;
- eljárások és függvények nem lehetnek más eljárások és függvények parameterei;
- adatok tárolása -- hasonlóan a BASIC rendszerhez -- a géphez csatlakozó magnetofonon lehetséges; az adatok ("tárképszerů": core image) kiirása és beolvasása közvetlenül programból történik; egy ilyen művelet egy file egészére vonatkozik (beleertve a file megnyitasat es lezarasat is).
- halmaz /SET/ tipus szamossága max. 256 /!/, de egyéb megszoritások érvényesek, amelyeket a megfelelő helyen ismertetünk;
- RECORD tipus mezőelnevezése semelyik egyedi változónévvel nem eqyezhet meg. Ha mégis igy lenne, pl. figyelmetlenségből, a hibajelzėst a forditas soran akkor kapjuk, ha a hibas mezore /!/ hivatkozunk. Talán nem érdektelen azt sem megjegyezni, hogy az 55-ós kódú hibaúzenet ellenére a forditás eredménye kivetelesen helyes lesz!

Ez a dokumentáció elsősorban olyanok számára készült, akik már többé kevésbé ismerik a standard PASCAL programozási nyelvet, de remélhetőleg azok is haszonnal forgatják, akik még csak más, - pėldaul BASIC - programozasi nyelven szerzett gyakorlattal rendelkeznek.

#### A FORDITOPROGRAM ELINDITASA  $1 -$

A PASCAL forditóprogram betöltése a kazettáról éppügy történik, mint barmely mas PRIMO programe: helyezzūk a kazettat magnonkba, irjuk be a LOAD parancsot és inditsuk el a magnót. A RETURN bitlentyū lenyomasa utan rovidesen megjelenik a "FOUND: PASCAL" felirat, jelezvén a PASCAL betöltésének megkezdését. Abban az esetben, ha a hibaszámláló értéke nem nulla, a program betöltését a RESET gombbal szakitsuk félbe, és a műveletet ismételjúk meg, esetleg módositva magnónk hangeró -- és hangszinszabályozó gombjainak állását. Szúkség esetén a lejátszófej alkohollal tórténő megtisztitására, illetőleg demagnetizálására is sor kerülhet.

A program betöltés után automatikusan elindul. Ennek első jele a képernyő tetején megjelenő "End of Memory?" kérdés, és a villogó kurzor, továbbá hangjelzést is kapunk. Ilyenkor kétféle lehetőségünk van:

- $1. a$ RETURN billentyù megnyomasa eseten program  $\mathbf{a}$ alapértelmezésként a BASIC string memória végcimét tekinti a számára elérhető memória végének;
- 2. egy 65535-nél kisebb decimális szám beirása esetén a PASCAL e cim fölötti memoriaterületet érintetlenül (Ne feledkezzûnk meg arrôl, hogy a PRIMO hagyja. képernyő-memóriája az 59392-es cimtöl fölfelé helyezkedik el!)

E két lehetséges válasz valamelyike után a PASCAL újabbi kérdést tesz fel:

"Length of Table ?"

Ilyenkor lehetőségűnk forditó altal készitett van a szimbólumtábla – hosszának beállítására a generált kód javára, illetve rovására; tehát ha olyan PASCAL programot kivánunk irni, amely igen sok változót, tipust stb. kezel, e kérdésre érdemes<br>egy nagy számot beirni válaszul; ez esetben ennyi byte-ot<br>foglalunk a szimbólumtábla számára. Fordított esetben tehát ha hosszú, de kevés változót használó programot tervezűnk irni, itt kisebb számot érdemes megadnunk.

szimbólum -- változó, tipus, eljárás stb.  $-- a$ (Egy szimbólumtáblában 10-15 byte-ot foglal el a nevén kivül, tehat például egy "VALTOZO" nevű változóra kb. 7 + 12 = 19 byte helyet számolhatunk.))

Ha nem irunk be semmilyen számot, csak a RETURN billentyút nyomjuk le, a program alapértelmezésben átlagos PASCAL programok számára foglal helyet.

Előfordulhat olyan eset, hogy a két kérdésre adött válasz nem megfelelő tárkiosztást eredményez (pl. túl róvid vagy túl hosszú szimbólumtábla), ilyenkor a kérdéseket megismétli a program.

Figyelem: az itt beallitott memoria-felosztáson csak a PASCAL újbóli betöltésével változtathatunk!

Ezek után a PASCAL bejelentkezik; a sor első- poziciójában megjelenő 2

">" jel, az ún. prompt jelzi, hogy a PRIMO PASCAL szóvegszerkesztője (editor) parancsot vår.

A PASCAL elindulása pillanatától gyakorlatilag teljesen független a PRIMO BASIC rendszerétől; igy nem használhatjuk a megszokott editort sem, helyette a PASCAL saját, kellően hatékony sor-editorral rendelkezik.

Ezen editor használat mellett két jelentős eltérést figyelhetünk meg a BASIC editorhoz viszonyitva:

1. a PASCAL-ban alapertelmezesben csak nagybetüket tudunk használní;

Ez alól az "á", "é", és "ó", valamint az "ú" betük kivételek; ezek nagybetűs alakjának előállításához az "UPPER" billentyů elozetes, vagy a SHIFT egyidejů lenyomása szükséges.

(kisbetûket programból a megfelelő CHR(nn) függvény használatával irathatunk ki.)

PRIMO A billentyüzetén található ékezetes betûk szimbólumokban való használata tilos!

2. něhány billentyů új jelentést kapott: "ô" helyett "1",

"ó" helyett "[", "ù" helyett "(", "a" helyett ")" jelenik meg. Ezen åtdefiniålt karakterek

eredeti formajukban sehogyan sem irathatók ki a PRIMO - PASCAL-ból.

A PASCAL elindulása után a PRIMO hátlapján található RESET gomb az editor meleginditására szolgál; hatására tehát bármilyen éppen futó program vagy funkció végrehajtása megszakad, a képernyő törlödik. és az addig beirt szöveg törlése nélkül. visszakerülünk az alapállapotba: megjelenik a prompt, és az edítor új parancsot vår. Ez az állitás nem igaz, ha előzetesen letiltottuk az NMI-t, pl. az OUT(O,CHR(O)) vagy hasonló utasitással.

#### AZ EDITOR 3.

A sor szélén megjelenő ">" jel jelzi, hogy a PASCAL editora parancsot var. Ennek altalanos formaja a következő:

 $sn1, n2, t1, t2$ 

ahol

s: a végrehajtandó parancs;

ni és n2: egész szám 1 és 32767 között; erre a - zárt - sorszámintervallumra vonatkozik a parancs ti és t2: maximálisan 20 karakterből álló szöveg.

and the article in

parancson belül az arqumentumok elvalasztására vesszök A szölgálnak; ez a K paranccsal más határoló karakterre cserélhető ki. A parancs előtt és az egyes tagok között tetszés szerinti számú szókóz-karakter állhat, ezeket az editor figyelmen kívül hagyja. Jollehet nem minden parancsnål szükséges az összes argumentum jelenlete, de vannak parancsok, melyek azok nelkûl nem můködnek.

Előfordulnák olyan ésetek, ahol egy parancs több argumentuma közül pl. elhagyjuk az első kettőt, de megtartjuk a harmadikat ( pl. 6 parancs).

Ilyen esetben az editornak jeleznünk-kell, hogy a megtalált egyetlen argumentum nem az első kiván lenni, ezért előtte annyi határoló karaktert (vesszót) kell elhelyeznünk, amennyi az argumentumok ethagyása nétkül ott tenne. (pl. a 6 parancs sorszámok megadása nélkül helyesen a következő:  $G_1, t1, t2$ értelmét lásd később.)

editor mindig eltárolja az utoljára kiadott Az parancs argumentumait: sorszámokat, szövegeket. /Ha az utolsó parancsnak válamelyik argumentuma hianyzott, az az előtti argumentuma marad tárolva, és i.t./ Ez akkor is igy tórténik, ha a parancs valamilyen oknal fogva nem vegrehajthato /hibas/, vagy ha a parancs nem használ eltárolt értéket. Amennyiben a következő parancs/ok/ban valamely argumentum hianyzik /de helyet jelzi a vesszó/, annak helyére - feltéve, hogy a parancs működik eltárolt argumentummal /pl. az E, D, N parancsok nem!/ - az eltárolt érték kerül. Az alapértelmezéseket a V paranccsal irathatjuk ki.

A PASCAL elinditásakor az érvényes tárolt arguméhtum-értékék a következök:

 $n1 = n2 = 10$  $t1 = t2 = 0$ res string

Hibas parancs beirasa esetén az editor a "Pardon ?" kérdéssel utasitja visszá azt. /Egykarakterés hibás parancsoknál ez nincs igy; ott az editor egyszerűen nem hajtja végre azt. A tárolt alapértelmezés azonban ilyenkor is megváltozhat!/

4

## 3.1 Az editor parancsai

Az editor parancsok ismertetésénél azokat az argumentumokat, melyek elhagyhatók, zárójelbe tettük.

## 3.1.1. Program beirasa

PASCAL program szövegének beirására kétféle lehetőségűnk van: vagy sorszám és egy szóköz után közvetlenül, vagy az A parancs nyújtott automatikus sorszamozasi lehetőség altal kihasználásával.

A PASCAL nyelv ezen változatánál sincs semmi szerepe a sorok számozásának, erre csak az editornak van szüksége egy adott sor kivalasztasához.

### A parancsok a következők:

 $A/n1, n2/$ 

### /AUTO/

A parancs kiadása után az automatikus sorszámozó üzemmódba lépûnk: az n1-edik sortól kezdve - és azt beleértve - n2 nővekménnyel iródik ki a sor szélére a kővetkező sorszám. Utána közvetlenül irható a szóveg, az üzemmód a sorszám után szükséges szóközt is kiirja. A programsor beirását a RETURN gombbal kell befejezni, ekkor a kóvetkező sor elején megjelenik az új sorszám. A beirható programsor maximális hossza 80 karakter, ezt azonban az editor nem is engedi túllépni.

Ebbol az üzemmódból a "lefelé nyil" billentyú lenyomásával léphetünk ki.

Ha egy már korábban létező sorszámú sort irunk be, és ezt RETURNnet tezárjuk, az eddigi sort ezzet - minden figyetmeztetés nétkül! - felülirjuk. / Ellentétben a BASIC editorral, ahol ilyenkor a sorszámot "\*" követi./

. Ha laz lautomatikus beirás közben a sorszám eléri a 132767-et,a "te-nyil" billentyü nelkül visszalépünk az editorba.

## 3.1.2. Program listázása

### $L/n1, n2/$

## /LIST/

A beirt szöveget listázza az n1-edik sortól az n2-edikig. Alapértelmezésben n1 mindig 1, n2 pedig a szöveg utolsó sora, tehåt nem függ a koråbbi eltårolt értékektöl! Igy az argumentumok nělkůl megadott L parancs az egész szöveget listázza. A parancs operandusai - ha vannak - módosítják a tárolt alapértelmezéseket. Erre ügyeljünk!

A képernyőn a kényelmes olvashatóság érdekében egyszerre csak bizonyos számú sor jelenik meg. /E sorok számát a W paranccsal módosithatjuk, alapértelmezésben

 $15$  sor./ A listázás megszakadása esetén a "le-nyil" billentyű hatására visszakerúlünk az editorba, bármely más gomb lenyomása esetén a

5

listázás a soron következő számú sor kiirásával folytatódik.

## $W/11/$

E paranccsal ållithatjuk be, hogy a listázás hány sor kiirása<br>án álljon le; n1 értéke 1 és 255 között lehet; az utån alapertelmezes ervenyes!

### 3.1.3. Szóveg szerkesztése

#### $D_1, n2$

#### /DELETE/

Hatására ni-tól n2-ig az editor tórli az ósszes meglévő sort. Ha csak ni-et vagy n2-t adunk meg, a funkció nem fog működni. Egy sort csak D n1, n1-gyel torothetunk! /Vagy egyszerubben n1,  $RETURN - nel. /$ 

#### $M$  /n1,n2/

# /MOVE/

E parancs hatására az ni-edik sor felúlirja az n2-ediket, illetve ha az nem létezik, ilyen sorszámmal az editor bemásolja a szóvegbe. A parancs végrehajtása az eredeti /n1-edik/ sort våltozatlanul hagyja.

## $N$   $n1, n2$

## /NUMBER/

A paranos a proram átszámozásáral szolgát, hi kezdettet, h2 nóvekménnyel. Ha az újraszámozás hatására bármelyik, vagy a soron következő sorszám elérné a 32767-et, a régi sorszámozás marad ėrvėnyben.

## $G/n1, n2, t1, t2/$

#### /GLOBAL SEARCH/

ti szöveg keresése niés n2 sorok közötti szövegrészben. Amelyik sorban a ti szóveg először előfordul, az megjelenik a képernyon, és a vezérlés Edit módba kerül /ld. később/. t2 az a szóveg, amelyre ti kicserélhető, hiánya esetén ti törölhető. A parancs vėgrehajtasa minden olyan sorban megall, ahol t1 szóveg elofordul, és egy sorszerkesztő al-utasitást vár. Ha ez S, t1et kicseréli t2-re, ill. törli; RETURN esetén pedig továbblép t1 következő előfordulási helyére, a kijelzett sort változatlanul hagyva.

/Ha n1-et és n2-t nem adunk meg, itt is az aktuális tárolt sortartományok lesznek érvényesek a parancs vérehajtásánál./

## $E$   $n1$

## /EDIT/

A parancs hatására az ni-edik sor Edit üzemmódba kerül. A sor számával együtt megjelenik a képernyón, és az ót követő sör elején ismét megjelenik a kivánt sorszám, közvetlenül utána pedig a villogó kurzor. E \*sort javithatjuk a következőkben felsorolt utasitások segítségével. Az editor a módosításokat a tárolt

F.

programsoron nem hajtja valóságosan végre mindaddig, mig a RETURN-t meg nem nyomtuk, igy az L, R vagy Q billentyûk segitségével visszatérhetünk az eredeti állapothoz.

 $\sim$   $\sim$   $\sim$ 

A sor szerkesztésére a következő "alparancsok" szolgálnak:

SPACE billentyű hatására a szerkesztett sor következő karaktere jelenik meg. A sor vege utan semmi hatasa nincs.

gomb hatására a kurzor egy karaktert visszalép, az aktualis karakter törlése nélkül.

RETURN hatására kilépünk Edit üzemmódból, végrehajtva az összes változtatást.

Q : a szerkesztés lezárása anélkül, hogy a változtatásokat végrehajttatnánk a programsoron. /QUIT/

R : a sor szerkesztésének újrakezdése; a kijelölt programsor eredeti formåjåban kerül ismét elénk. /REPEAT/

 $L:$ hatására a teljes sor megjelenik, és a kurzor az első pozicióba kerül; utána a szerkesztés folytatható. /LIST/

 $K$ : a kurzor altal mutatott karakter törlése. /KILL/ E parancesal tôbb karaktert is tôrôlhetûnk, de a 2 ... karakterek törlése "vakon" történik, ezért tisztában kell lennúnk a tórlendő karakterek pontos számával /SPACE-ok is számitanak!/

E a kurzor altal mutatott karakterrel kezdődően törlés a sor végéig. (ERASE)

a G/n1, n2, t1, t2/ editor parancsban megadott t1 szóveg 6. következő előfordulását keresi a szerkesztett soron belül. Ha talål ilyet a sorban, a kurzort annak első karakterére állitja, ha nem, automatikusan kilép az Edit módból /megtartván a változtatásokat/. (GET)

a G/n1,n2,t1,t2/ parancsban megadott t2 szövegre  $\mathbf{S}$ cseréli ki tí aktuális előfordulását, majd végrehajt egy G alparancsot, azaz vagy ti következő előfordulási helyére áll, vagy kilép Edit módból. (SUBSTITUTE)

 $I$ áttérés "beszúrás" üzemmódba: ezt a sor bal szélén megjelenő I karakter jelzi. Mig RETURN billentyűvel ki nem tépünk ezen módból, az editor minden beirt karaktert beszúr a kurzor által mutatott pozicióba. Ez a pozició az "I" módból való kilépésig nem változik, azaz a kurzor kilépéskori pozicióját követő karakterek eltolódnak. /INSERT/ Figyelem! Ha a beszúrás folyamán a 80 karakter hosszú. sorpuffer betelik, a beszúrás megáll és az adott számú sor szerkeszthetetlenné válik. Ezért ilyenkor ezt törölni kell!

A a kurzor a sor legvégére ugrik, és áttér "I" módba. /APPEND/

C dttérés "csere" üzemmódba, ezt a beszúráshoz hasonlóan a sor első poziciójában megjelenő C karakter jelzi. A RETURN-nel történő kilépésig a beirt karakter felülirja az ott lévőt, és a kurzor eggyel továbblép. / CHANGE/

7

A sor vegere erve "C" üzemmodban nem tudunk több karaktert beirni, at kell terni "I" modba.

3.1.4. Program elmentésének lehetőségei

 $\rightarrow$   $\rightarrow$ 

## $S_1, n2, n$ év

Ezzel a paranccsal a PASCAL forrásnyelvű programot kiirhatjuk a csatlakoztatott kazettás magnóra. A parancs az n1 és n2 sorszámok közötti szöveget irja ki, /beleértve n1 és n2 sort is,/ "név" pedig a kiirando szövegfile neve lesz, maximum 8 karakter Kapcsoljuk magnónkat felvétel-állásba, majd a hosszúságban. RETURN billentyů lenyomása után a kiirás megkezdódik.

Mivel a PRIMO PASCAL kūlón ellenőrzés /TEST/ funkcióval nem rendelkezik, érdemes elmentés után visszaolvasni programunkat . az eredeti kitórlése nélkül. /I parancs./

## $F_1, n2, n4v$

## /FILE/

A parancs a fordito F opcioja számára ment kazettára szöveget. A parancs argumentumainak értelmezése és hatása megegyezik az S parancsnal latottakkal.

Figyelem! Az S paranccsal kivitt szóvegfile nem használható az F opcióhoz, továbbá az F parancesal kiirt file sem olvasható be az I parancesal. /F opció magyarázatát lásd az 5. fejezetben./

#### $1/$ ,, nėv/

#### /INPUT/

E parancesal olvashatunk be S parancesal elmentett szöveget. Itt "nev" a keresendo file neve, ha elmarad, az editor az első megfelelő formátumú azaz S paranccsal létrehozott file-t olvassa be.

Ha már van szóveg beirva, az editor az ily módon betöltött file-t a tárban levőhóz hozzászerkeszti, mógékapcsolja és az egészet átszámozza 1 kezdősorral és 1 nővekménnyel.

/A parancsban a két vesszó az itt szűkségtelen  $n1, n2$ argumentumok helyét jelőli - ld. a fejezet bevetőjét./

 $\Omega$ 

## /SAVE/

 $\overline{\mathbb{G}}$ 

 $\approx$  $56 +$ 

 $\mathbb{S}^{\mathsf{c}}$  $\overline{\phantom{a}}$ 

Ò

 $\rightarrow$   $\rightarrow$   $\rightarrow$ 

 $\mu$  $\approx$ SOO<sup>-</sup>

 $67<sup>4</sup>$ <br> $0.4<sup>1</sup>$ <br> $0.3<sup>3</sup>$ 

**ARR**<br>**FERR**<br>1954

 $5 - 14$ 

 $6.15$ 

United at **tar** 

 $50 -$ 

 $\frac{1}{2}$ 

ŧΩ.

**xc** 

**LED** Ź

## 3.1.5. PASCAL forrás program forditása és futtatása

## $C/n1/$

### /COMPILE/

parancesal fordithatjuk PASCAL forråsnyelvů Ezzel  $a$ programunkat. A forditás az n1-edik sornál kezdődik, ha pedig n1et nem adunk meg, az első létező sornál.

A forditasról - ha azt az L compiler direktivaval nem tiltjuk le - lista kėszūl.

Ha a fordito a forditas során szintaktikus hibát talál, \* ERROR \* hibajelzéssel leáll, és kiir egy nyilat, mely a hibát okozó szimbólumra mutat. A nyil mellett kiirja a hiba kódját is, mely jelentése az 1. Függelékben megtalálható. A forditás megszakadásakor az E billentyű hatására az aktuális sor Edit územmódba kerúl, és közvetlenúl javitható, a P hatására pedig az azt megelőző sorral történik ugyanez. Mindkét gomb használatával a forditas befejezodik, mig ha a hibajelzės utan barmely mas billentyūt nyomjuk meg, a forditás tovább folytatódik /esetleg újabb hibaúzenetek kijelzésével/. Ha a "le-nyil" billentyút nyomjuk be věletlenůl, ennek hatására inverz képernyő jelenik meg, és a forditás folytatódik. Megszakitása RESET-tel történhet. Ha a forditás során azt észleljúk, hogy a hiba nem a kurrens, vagy az azt megelőző sorban van, legcélszerűbben az E, majd a RETURN billentyüt egymást követő lenyomásával térhetünk vissza az editorhoz. Eléfordulhat az is, hogy a hiba ellenére a forditást folytatní kivánjuk /lásd a Bevezetőt/. Ez történik, ha bármely gombot benyomjuk hibajelzés esetén /kivéve az E, P, RESET és "lenyil" gömbokat/.

Sikeres forditàs után a forditó a "Run ?" kérdést szegezi nekûnk, metyre ha az "Y" választ adjuk, a tefordított program azonnal elindul. Minden más válasz esetén visszakerülünk az editorba.

/RUN/

Hatására a korábban lefordított program lefut - de csak abban az esetben, ha a forditás óta a forrásszöveg nem lett hosszabb ! A program lefutása után visszakerúlúnk az editorba.

Ha a program pl. végtelen ciklusba-kerül, a PASCAL rendszer etrontása nétkül kisérethető meg megszakitása RESET-tel. Ha ez nem sikerůl - pl. a RESET gombot letiltottuk - akkor sajnos csak a tápegység kikapcsolása vezet célra, de ilyenkor értelemszerűen újra kell tólteni a PASCAL - t, és a forrásprogram is elvész.

## $T/n1/$

Г.

R.

### /TRANSLATE/

E parancs révén generálhatunk olyan kazetta file-t, amelyet később betöltve önállóan futó, működöképes programot kapunk.

A parancs kiadása után elindul a program forditása pontosan a C parancsnál látott módón, az ni-edik sortól, ill. a légelejétől. A sikeres forditas utan a gép az "O.k. ?" kérdést teszi fel.Ha erre nem "Y"-nal válaszolunk, a vezérlés visszakerül az editorhoz. Ha azonban a kérdésre az "Y" billentyút nyomjuk le, az S parancsnál

9

látott módon kezdődik a kiirás kazettára. Az ily módon keletkezett file a PRIMO LOAD parancsaval olvastathato be. A program beolvasása után azonnal futni kezd.

Mivel a T parancs alkalmazása tönkreteszi a compiler gépben lévő másolatát, azt használni ilyen formában utána már nem lehet, a file kimentése után a PASCAL befejezi működését, és visszatér a BASIC rendszerbe.

Vigyazzunk tehat arra, hogy a T paranccsal csak hibatlan és tóbbszörösen is ellenőrzött programot mentsünk el.

Rendkivūl fontos, hogy az igy leforditott program használata során kerüljük a "le-nyil" billentyű használatát, mért ez a program törlödését eredményezi!

3.1.6. Egyéb parancsok

### /QUIT/

E parancs az editor hideginditására szolgál. Hatására az editor tórli az eddig beirt forrás, és tárgyprogramot.

## $K, t1$

Q

### /KEY/

parancs segítségével új argumentum-elválasztó karaktert  $\mathsf{A}$ jelőlhetünk ki. /Alapértelmezésben ez vessző./A parancs - kiadása után minden további utasításban az új elválasztó karaktert kell alkalmazni, mely a t1 string első karaktere lesz. /Space nem lehet!/

v

### /VALIDITY/

Kiirja az aktuális sortartományt, /melyet a legutoljára kiadott parancsban megadtunk/ és a G editor-parancsban megadott ti helyettesitendő és t2 helyettesitő szöveget, illetve ha ezek nem léteznek akkor két űres sort ir ki.

## B

### /BOTTOM/

E parancs hatására az editor kiirja a forditó végcimét a képernyőre hexadecimalisan.

#### A PRIMO PASCAL ISMERTETESE 4.

A PRIMO PASCAL - és vele a PASCAL programnyelv - ismertetésénét olyan strukturát fogunk követni, amely lehetővé teszi e leirás kézikónyvként történő felhasználását, a nyelv valamely<br>jellemzőjének gyors-visszakeresését, ezért-e fejezetben a nyelv lehetőségeit kulcsszavakban és példákon át mutatjuk be. Részletes szintaktikai diagramot az olvasó a 3. Függelékben találhat.

4.1. A PASCAL program felépitése

PROGRAM nev:

LABEL cimker

A program neve az angol ABC-ben szereplő karakterekből álló tetszőleges szöveg lehet.

Deklarációk : A PASCAL nyelv egyik legszembeótlóbb sajátossága, hogy benne minden azonositót /legyen az konstans, tipus, változó, eljárás, cimke stb./ az első felhasználása előtt deklarální kell.

A deklarációk sorrendje a következő:

Cimke előjel nélküli egész szám lehet, melyekre SOTO utasitásokban hivatkozhatunk. E cimkedeklarációban tóbb cimke is felsorotható vesszővel elválasztva.

CONST azonositó = érték; [ azonositó = érték; ] ...

A PASCAL programnyelv lehetőséget ad arra, hogy programunkban tetszöleges könstansokat definiáljunk. Ezekre a programon belül bármikor hivatkozhatunk, de új értéket többé nem kaphatnak.

TYPE tipusnėv = leiras; [ tipusnėv = leiras; ....]

A PASCAL nyelv egyik legnagyobb elönye, hogy az előre definiált tipusok /ld.kėsóbb/ segitsėgėvel tetszės szerinti ūj adattipusok hozhatók létre.

VAR valtozóazonositó : tipus; I azonositó : tipus; ... ]

Itt kell deklaralni a programunkban elofordulo valamennyi változót. Az itt megadott tipus a valtozóra mindvégig jellemző lesz, azt nem lehet megváltoztatni.

változók deklarációja után következik a programban eljárások és függvények hsznált leirása. /Ezeket együtt szegmenseknek szokás nevezni./ Ezek strukturájukban megegyeznek a teljes Pascal program felepitesevel: vän "fejlecûk", melyet a PROCEDURE ill. FUNCTION szóval kell kezdeni, ezt nevük, valamint esetleges paramèterlista köyet, majd következnek az eljárás  $az$ belső /lokális/ cimkéinek, konstánsainak, tipusainak, változóinak és belső eljárásainak, függvényeinek deklarációi. Ezen lokális szimbólumok csak azon a szegmensen belül érvényesek, ahol deklarålva vannak, valamint az ezen szegmensen belül definiált tovabbi szegmensekben, melyekre nézve ők már "globalis" szimbólumok.

Ily modon a PASCAL programban tetszoleges mélységig egymásba ágyazhatók eljárások és függvények. Mindegyikben deklarálhatók helyi tipusok, változók stb., melyek érvényessége az adott és az ennél mélyebb szintek mindegyikére kitérjed, de főljebb nem. Igy a főprogramban definiált szimbólumok érvénye az egész programra, minden szegmensre kiterjed. Ha egy szegmensen belül olyan néven deklarálunk valamit, ami felsőbb szinten már szerepelt, a .<br>továbbiakban e névre való hivatkozásoknál mindig az utolsó definició lesz a mérvadó, de a szegmensból való kilépés után az eredeti valtozónk valtozás nélkül használható.

 $PL.1$ 

PROGRAM PELDA; VAR EGYIK, MASIK : REAL;

(REAL=egész szám)

PROCEDURE ELJARAS; **VAR** A, B : INTEGER; EGYIK : CHAR:

(INTEGER=egesz szám) (CHAR= karakter)

**FROCEDURE BELSO;** VAR CSAKITT : BOOLEAN;

(BOOLEAN=logikai)

(" és ") : " között levő szövegek megjegyzések, ld. 4.4.  $/A$   $"$ fejezet./

E példában a főprogramban hivatkozhatunk az EGYIK és a MASIK REAL tipusú változókra, valamint az ELJARAS eljárásra;

az ELJARAS eljárásban hivatkozhatunk A és B INTEGER, MASIK REAL és EGYIK CHAR /!/ tipusú változókra, valamint BELSO eljárásra; a BELSO eljárásban pedig használhatjuk a CSAKITT logikai, az EGYIK karakter, az A és B egész, valamint a MASIK valós tipusú változókat.

E deklarációk után következik a program maga, BEGIN és END kulcsszavak közé ékelve. /Kulcsszónak nevezzük a PASCAL-ban az eleve meghatározott jelentéssel biró szavakat, pl.: 'PROGRAM', 'VAR' stb. Teljes listájuk a 2. Függelékben található./

A programon belül többször szerepelhet tetszőleges mélységig további BEGIN ... END pár, melyek között további utasítások lehetnek. Logikailag és szintaktikailag az ilyen "utasitászárójelbe" tett utasitások egy utasitásnak számítanak.

A programblokkok és az utasítás-zárójelek csaknem korlátozás felhasználhatósága biztosítja a PASCAL nélküli program nagymértékű szegmentálhatóságát, áttekinthetőségét, és azt, hogy GOTO utasitásra csak a legritkább esetben van szúkség.

A PASCAL programnyelvben - elteroen pl. a BASIC-tol - a sornak semmifèle kitûntetett szerepe nincsen, itt a sor nem képvisel 13

informacioegyseget a forrasprogramban. Igy egy soron belül akarhány utasitás irható, ill. egy utasitás több sorra bontható. Fontos szerepe van azonban a szókóz-karakternek annyiban, hogy egy kulcsszót nem választhatunk szét szóközökkel, és két szó között mindig kell állnia legalább egy szóköznek.

A PASCAL-ban az utasitások között-a ";" karakternek kell<br>lnia. Ez alól kivétel az END és az UNTIL /ld.később/ ållnia. kulcsszavak előtt álló utasítás /ld.még az IF ... THEN ... ELSE utasitást!/

A program végét az "END." jelzi, igy ez a programon belül sehol máshol nem fordulhat elő.

A kóvetkező részben sor kerül a PRIMO PASCAL reszletes ismertetésére. Ebben már fel fogjuk használni a fentiekben ismertetetteket, ezert annak az Olvasonak, aki a PASCAL nyelvvel csak most ismerkedik, ajánljuk, hogy mig azokat meg nem értette, ne haladjon tovabb.

/Az alapok elsajátitásához ajánljuk még az Irodalomjegyzékben felsorolt müveket./

# 4.2. A PRIMO PASCAL altal ertelmezett szimbólumok

Ebben a fejezetben ismertetjúk a PRIMO PASCAL-ban használható elcre definialt konstansokat, tipusokat, fûggvényeket ∸és eljárásokat, valamint a programban használható utasításokat. Szintaxisukról részletes összefoglaló a 3. Függelékben található.

4.2.1. Konstansok

A konstansok deklarálásának módját az előző fejezetben láttuk. Konstanskent definiålhatunk tetszőleges típusú adatot.

 $14$ 

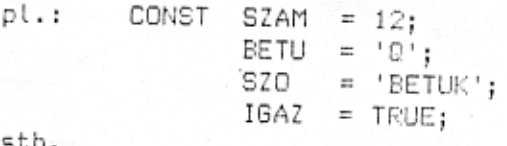

Elóre definialt konstansok:

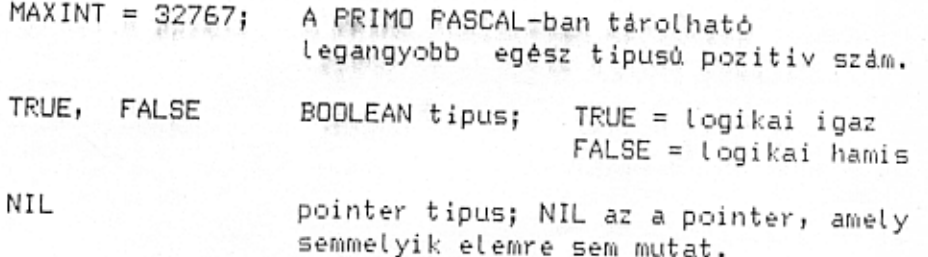

## 4.2.2. Tipusok

A PRIMO PASCAL a kôvetkező tipusokat értelmezi:

#### INTEGER :

egész szám, melynek értéke -MAXINT és MAXINT közé eshet. Ha valamely számítás során ennél kisebb, ill. nagyobb értéket kapna egy egész tipusú változó, a program futasa "Overflow" / =túlcsordulás / hibaûzenettel megszakad.

## REAL :

valós szám. A legnagyobb valós szám 3.4E3B /=3.4 \* 10 \*\* 38/. A valós számok kitevőjét a PRIMO PASCAL előjel + abszolutérték formában ábrázolja. Ezért az ábrázolható legkisebb abszolutértékü valós szám 1 \* 10 \* \* -38, ami - sok más rendszertől eltérően nem egyentő nuttávat!

Figyeljúnk arra is, hogy a gép számábrázolási módja miatt a valós számok között az egyenlőség csak igen ritkán teljesül. Ezért, ha két valós számot hasonlítunk össze, a 0.001-nél kisebb eltérések esetén már érdemes egyenlőnek tekinteni őket.

BOOLEAN: logikai tipus, értéke TRUE-vagy FALSE lehet. értelmezettek logikai mūveletek is, melyek-éredménye-szintén vagy TRUE vagy FALSE lehet.  $P1 \cdot 1 = 2$ eredmenye FALSE  $5.1$  > = 2.009 eredmenye TRUE.

#### CHAR :

karakter tipus. Az ilyen tipusú változók értéke egyetlen ASCII karakter lehet. Karakterkonstansokat a PRIMD PASCAL-ban 'aposztrofok között' adhatunk meg. Az ilyen konstanson belüli aposztrofot két, közvetlen egymás-utáni aposztroffal adhatunk meg. Ores stringet CHR( 0 ) - vel irhatunk le.

## Felsorolt tipus :

a PASCAL nyelvben egy-tipus definiálása azt jelenti, hogy megadjuk azon elemek halmazat, melyeket az adott tipusba tartozó våltozók felvehetnek. Az eddig megismert tipusoknål a tipus neve eleve meghatározta ezt a halmazt.

A PASCAL nyelv lehetőséget ad arra, hogy a programozó maga megadja a tipusba tartozó változók által felvehető értékek halmazát, igy definiálva egy új adattipust, amit aztán tetszés szerint alkalmazhat a további deklarációkban.

Egy ' felsorolt tipus definialasa a tipust alkotó elemek megadásával történik. Ezen konstansok felsorolásszerű megadása miatt nevezzük az ilyen adattipusokat /t.i. ahol a tipus elemeinek halmaza egyértelműen felsorolható/ felsorolt tipusnak.

15

Vegyûk észre, hogy előre definiált felsorolt tipus az INTEGER, CHAR és a BOOLEAN tipus is!

and the company of the company of

 $\cdots$ 

Tegyük fel, hogy valamely feladatunkban szükség van a hét napjainak feldolgozására. Ekkor célszerű a következő adattipus definialasa:

TYPE NAPOK = HETFO, KEDD, SZERDA, CSUTORTOK, PENTEK, SZOMBAT, VASARNAP;

A példából kiolvasható a felsorolt tipus deklarálásának szintaktikája is.

A tipust alkotó szimbólumok felsorolásának sorrendje igen lényeges tényező: ennek alapján értelmezhetők köztük az ósszehasonlitási műveletek. Minden egyes szímbólumhoz a felsorolás sorrendjében hozzárendelhető a 0,1,2... számsorozat. Valamely konstanshoz az ily módon hozzárendelt szám az adott elem sorszáma lesz. Ennek alapján nevezhetjük e tipusokat sorszámozott tipusnak.

/Sorszámozott tipussal eddig háromfélével találkoztunk: ilyen az INTEGER, a CHAR és a BOOLEAN tipus. Ezeknél a felsorolható elemek sorrend szerint:

-MAXINT, -MAXINT+1, ... ,-1,0,1,2 ... MAXINT; CHAR tipusnal az ASCII karakterkészlet sorrendben; BOOLEAN tipusnál pedig a sorrend: FALSE, TRUE ./

Igy a példánkban látott szimbólumokra pl. HETFO < KEDD < SZERDA < VASARNAP .

Intervallum tipus :

Az előzőekben látott felsorolt tipushoz - hasonlóan az intervattum tipus elemeit is a programozó maga definiálhatja. Ezen elemek azonban egy már-definiált vagy eleve definiált felsorolt tipus elemeinek részhalmazaként adódnak.

Pl. ha programunkban mår szerepelt a hét napjainak fentiekben látott módon történő deklarációja, a továbbiakban egy változónak a következő tipust adhatjuk:

VAR. MUNKANAP: HETFO .. PENTEK;

Igy a MUNKANAP nevů változó a következő értékek valamelyikét veheti fel: HETFO, KEDD, SZERDA, CSUTORTOK, PENTEK.

Természetesen az igy deklarált intervallumtipus is sorszámozott lesz, a szó fent leirt értelmében.

További példák intervallumtipusokra:

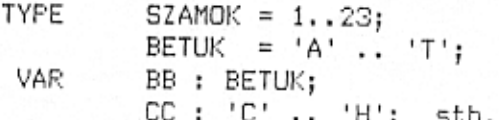

KISS GYÖRGY 2500 ESZTERGOM ARANY J.U.4.

KIZZ GLOKET 2500 ESZTERGOM ARANY JANOS U. 4. TEL: (33) 314 603

Tómbók deklarálásának a PASCAL-ban bó lehetőségei vannak. Megadhatók tetszőleges tipusok tömbjei, az indexek bármely sorszámozott tipusú változók közül kerülhetnek ki; nincs korlátozás a tömbök dimenziószámára sem.

## Egy tómb deklarálásának módja a következő:

## ARRAY index OF tipus;

ahol "index" valamely sorszamozott tipus lehet, ebbol tobb is megadható veszszővel elválasztva - igy adhatunk meg több dimenziós tömböket; "tipus" pedig bármely egyszerű vagy összetett<br>tipus lehet. /Igy lehet pl. "tömbök tömbjét" deklarálni./

/"Összetett tipusnak" nevezzük a tömb, RECORD és SET tipusokat /ertelmezésük pár sorral később/, ugyanis ezek egy egész<br>adatcsoport milyenségét-definiálják-szemben a többi, "egyszerű tipussal", melyek csak egyetlen adatra vonatkoznak./

A tômb valamely elemère ezek után a tômb neve után szögletes zárójelek közé irt index/ekk/el hivatkozhatunk.

/Megjegyzes: más PASCAL változatoknál találkozhattunk a PACKED ARRAY tipussal, mely tómóritett módon tárolja a tómb elemeit ily módon memóriaterület-megtakaritást érhetünk el. A PRIMO PASCAL-ban - bår a PACKED kulcsszó értelmezve van - jelentősége nincs, mert a tômôrithetô adatokat eleve igy tárolja./

## RECORD:

Ez a PASCAL egyik leghatékonyabb adatetrukturája. A RECORD egy : különböző típusokból ősszeállított "adatcsomagot" jelent, melyre<br>- egy - névvel együtt, - vagg elemenként külön-külön - hívatkozhatunk. Mivel tehat egy rekord is tobb más adatot foglal magába, hasonlóságot fedezhetünk fel közte és a tömbök között; lényeges különbség azonban egyrészt-az, hogy-mig-a-tómb elemei mindig azonos tipusúak, addig a rekord tetszóleges tipusokat foglalhat óssze, másrészt pedig az, hogy a rekord elemeire azonosítóval hívatkozhatunk, mig egy tómbnél ez az index alapján történik.

Például, valamilyen ha csoport tagjairól – kivánunk nyilväntartást késziteni, melyben egy személynek tároljuk a nevět, születési idejét és helyét, valamint pl. egy általa befizetett penzősszeget, akkor egy lehetséges adatstruktura a következő:

/E példában szerepel néhány olyan elem is, melynek részletés ismertetésére csak a továbbiakban kerül sor, ez azonban nem jelenthet nagyobb nehézséget a példa megértésénél./

TYPE  $SLUL = RECORD$ EV, NAP : INTEGER; HONAP, HELY : ARRAY [1..10] OF CHAR; END;  $ALAK = RECORD$ NEVE : ARRAY [1..20] OF CHAR: SZULETETT : SZUL; : INTEGER; PENZE END;

VAR EMBEREK : ARRAY [1..100] OF ALAK;

E példából kiolvashatjuk a rekord deklarálásának szintaktikáját is:  $-1$ 

# rekordnév = RECORD

# rekord\_elemek: tipus;

. . .

END:

A PRIMO PASCAL-ban ha egy azonosítót felhasználunk egy rekordon belûl, ugyanolyan nevû szimbólum használata később nem megengedett. természetesen /Ez csak az azonos szintű deklarációkra vonatkozik - egy-szinttel lejjebb, például egy eljárásban bátran használhatjuk már az ilyen neveket is!/

Az ily módon definiált rekordra a programon belül kétféleképpen hivatkozhatunk: vagy a teljes rekordra, vagy egy meghatározott elemére. /A 3. hivatkozási lehetőséget - a WITH utasitást - a 4.3. fejezetben tårgyaljuk./

Az első eset értékadó utasitásokban, vagy paraméterátadásként /ld.kesobb/ szerepelhet, mig a második esetben az ily modon kijelölt változó éppúgy-kezelhető, mint bármely "közönséges" változó.

PL. EMBEREKE 2 ] := EMBEREKE 4 ] ; EMBEREKE  $3$  ]. PENZE  $:= 123;$ 

/Mint itt låtható, a rekord egy elemére a rekordnév után tett pont segitségével hivatkozhatunk: rekordnév.rekord\_elem /

## SET:

Halmaz tipus, mely a matematikabol ismert halmaz fogalom PASCAL programbeli megfelelője. Megadásának módja következő: - a i  $axonosit\phi = SET OF algorithm;$ 

""alaptipus" valamely screzdmozott tipus lehet, ahol Eqy halmaznak a PRIMO FASCAL-ban maximum 256 eleme lehet. Igy tétezhet pl. SET OF CHAR; mely a teljes karakterkészletet tartalmazza.

Halmazokat szógletes zárójelek közé kell zárni. Halmaz tipusú konstansok következőképpen adhatók meg: alsó-határ..  $fe(s_0)$ határ

ahol a két határ a halmaz tipusát alkotó sorszámozott tipus két eleme.

Példák halmazok megadására:

 $\begin{bmatrix} 1 \end{bmatrix}$ úres halmaz ſ.  $1, 2, 3$  J Ľ. 'A'..'Z' J 10'..'0','1"..'7' 1 r. TYPE SZAMOK = SET OF  $2.9$ ; VAR H: SET OF 2, 4, 6, 8, 10;

E legutóbbi halmaz elemei lehetnek például:

 $[2]$ ,  $[6]$ ,  $[8]$ E.  $2,4$  ], [4,10] C  $2,6,8$  ], [ 6,8,10 ] stb.

A halmaznak nem lehet az elemeire külön-külön hivatkozni.

Köztük a következő műveletek értelmezhetők:

18

- : halmazok egyenlőségének vizsgálata;  $\equiv$
- $\leftrightarrow$ : halmazok különbözöségének vizsgálata;
- $\leq$ : vizsgålat, hogy valamely halmaz részhalmaza-e halmazunknak;
	- : vizsgålat, hogy adott elem eleme-e halmazunknak; **IN** : halmazok egyesitése;  $\ddot{}$
	- : halmazok különbségének képzése;  $\overline{\phantom{0}}$
	- $\ast$ : halmazok közös részének képzése.

Az első négy művelet eredménye BOOLEAN, mig az utolsó háromé az adott tipusú halmazváltozó.

Pl. az előző példa H halmazára: 2 IN H eredmênye TRUE [2,4] <= H eredmenye TRUE lesz.

Pointer /mutato/ tipus:

Az eddig ismertetett tipusok nem teszik lehetővé, hogy olyan azonos tipusu adatokkal dolgozzunk programunkban, melyek mennyiségét előre nem ismerjúk. Ilyen jellegű feladatot eddig csak tömbök létrehozásával oldhatunk meg, melynek nagy hátránya, hogy méretüket a deklaralasnal meg kell adnunk, igy előfordulhat, hogy a "biztonság kedvéért" jó nagyra definiált tömbünk fölöslegesen foglal el sok helyet a memoriából, vagy hogy egy újabb adat beirásával elérjük tömbünk legfelső határát, melyen változtatní nem áll módunkban.

Az ilyen problémák megoldására létezik a PASCAL nyelvben a dinamikus adatszerkezetek létrehozásának lehetősége.

A dinamikus változók legfontosabb jellemzője, hogy részükre csal akkor fogtat hetyet a gop a memoriaban, ha arra kosvetten programutasitást adunk, /NEW eljárás./ tehát igy futás közben "születhetnek" változók, szemben a különféle tipusokba deklarált változókkal, melyek részére a PASCAL már a forditáskor helyet foglal a memóriában. Ezért ők a program elején a VAR deklarációkban nem szerepelnek. Igy a rájuk való hivatkozás nem<br>közvetlenül, hanem egy mutató /pointer/ változón keresztül,<br>közvetetten lehetséges. Ez a mutató egy speciális pointer tipusú változó, melynek értéke a dinamikusan létrehozott változó memóriabeli cime. E pointerváltozót kell deklarálnunk a program /vagy szegmens/ elején. A deklaráció annak leszőgezése, hogy a pointer milyen tipusú adatra mutathat.

Dinamikus adatstrukturakra leggyakoribb példa a "dinamikus rekord". Az ilyen rekord elemei között altalában szerepel egy /vagy tobb/ olyan ponter, amely e rekord tipusaval azonos rekordra mutat. Igy ilyen rekordokból láncokat, fákat stb. épithetünk fel, melyek futás kôzben képesek méretűket változtatni. Egy ilyen struktura tárolásához két különállóan deklaralt rekord-pointerre van szükség: az egyik a lánc vagy fa legelső elemére fog mutatni, a masik pedig munkaváltozóként az éppen felhasználtra. A lánc, fa vagy más dinamikus adatstrukturák létrehozásánál szükségünk van egy olyan pointer-konstransra, melynek erteke a "sehova-sem-mutat". A PASCAL nyelvben ezt a szerepet a NIL konstans tólti be.

Pointer tipusů változók között az értékadás művelet és az egyenlőség /ill. egyenlőtlenség/ - vizsgálat reláció értelmezett. 19

A PRIMO PASCAL sok mås PASCAL verziótól eltérően nem engedi meg, hogy egy bizonyos tipusra mutató pointer deklarálása megelőzze a tipus deklarálását, igy például egy lánc megvalósítása a következő adatstrukturán keresztül történhet:

**TYPE**  $LANC = RECORD$ SZO: ARRAY [1..10] OF CHAR; SZAM: INTEGER; LANC; KOVETKEZO: ( ily modon deklaralhatunk a LANC tipusů adatra mutató pointert END;  $PTR = \triangle$ LANC;

)

ASCII 4622: 94

"T" jal jelenie

meg, da

a oppen lévé

11 hem ar!

Frances

VAR

Programunkban például a lánc második elemének számértékére  $\tilde{\mathbf{c}}$ következő módon hivatkozhatunk :

ELSO, MUT: PTR;

MUT := ELSO^.KOVETKEZO; ( MUT igy a rekordra mutat )  $A := MUT^{\wedge}$ . SZAM; ( ahol A INTEGER tipusú. )

példákból a dinamikus våltozók A deklarálásának ės használatának szintaktikája kiolvasható.

Az eddigiekbol az Olvasó láthatja, hogy a PASCAL-ban a tipusdeklaració néha "csak" az eleganciát, a jobb áttekinthetőséget szolgálja, használata gyakran igen leegyszerüsiti, kényelmessé teszi a dolgunkat, de vannak esetek /pl. a dinamikus változók esetében/, mikor tipusok deklarálása elkerüthetetten.

4.2.3. Változók

A PASCAL programban minden vältozó első felhasználását meg kell előznie a változó deklarációjának, melyben egyértelműen megadjuk annak tipusat. E tipuson a program folyaman valtoztatni nem tehet, és ha egy változó olyan értéket kapna, mely nem egyezik meg tipusával, a program futása hibaúzenettel megszakad. Ez alól kivételt csak az INTEGER -- REAL-tipusok közti automatikus konverzió jelent, mely megenged olyan értékadást, melyben egy valós tipusú változónak egész tipusú értéket adunk. Ez fordítva természetesen nem áll.

A változók deklarációját a VAR kulcsszó vezeti be. Ez után sorolandók fel a változók, és kettőspont után a tipusuk. Egy sorban tóbb azonos tipusú változót is deklarálhatunk, tehát az alåbbi részlet teljesen helyes:

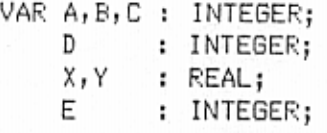

Ez alól kivételt jelent - a standard PASCAL-tól eltérően - a tómbók deklarálása; a két tómbót a PRIMO PASCAL csak abban az esetben tekint azonos tipusúnak, ha azokat egy sorban

20

deklarattuk! Igy a következő esetben ATOMB és BTOMB azonos tipusú lesz:

VAR ATOMB, BTOMB: ARRAY [1..10] OF REAL;

**BEGIN** 

ATOMB:= BTOMB; ( Igy ez az értékadás végrehajtható.)

END;

mig a következő példában a két tömb nem lesz azonos tipusú, igy például nem hajtható végre köztük közvetlen értékadás:

> ATOMB : ARRAY [1..10] OF REAL; VAR BTOMB : ARRAY [1..10] OF REAL;

BEGIN

ATOMB: = BTOMB; Ez esetben forditaskor \* ERROR \* 10 hibaûzenetet kapunk.

. . .

END:

Több dimenzios tömb-deklarálásának formailag két lehetősége van:

C:ARRAY [ 1..8] OF ARRAY [ 1..8] OF CHAR megegyezik a C: ARRAY [ 1..8, 1..8 ] OF CHAR két dimenziós tömbbel.

A PRIMO PASCAL lehetővé teszi, hogy - attól függetlenül, hogy a dektarálás milyen módon-történt - programon belül mindkét modon, hivatkozhatunk a tómb valamely elemére. Igy CI13I11 - é s C [ 1, 1 ] ugyanazon mátrix ( 1, 1 ) indexú elemére utal.

Elterest jelent a standard PASCAL-tol, hogyha egy rekordon belül deklaraltunk egy változót, lugyanilyen nevű változó lújbóli deklarálása - a rekordon kivül is - hibához vezet.

A PASCAL programnyetv otyan-nevek hasznátatát engedi meg, melyek az angol ABC betüjével kezdődnek, ezt pedig további ilyen betük vagy számjegyek követhetik. Ez a név lehet egy változó, konstans, tipus, eljárás, függvény vagy a program neve.

A PRIMO PASCAL a nevek első 10 karakterét veszi figyelembe.

Meg kell emliteni, hogy az alábbi tipus bizonyos szempontból kitüntetett:

ARRAY [1..N] OF CHAR;

ahol N > 1. Ez az ún. string /karakterlánc/ tipus, bár ezt a szót magåt a fordito nem ertelmezi. A karakteres konstansok is ilyen string tipusuak, N hosszal, és allhatnak olyan értékadás jobb oldalán, ahol a bal oldalon iyen tipusú karaktertömb található. /Itt olyan konstansokról lehet szó, melyeket a program CONST részében deklaráltunk./ Minden azonos hosszúságú string változó azonos tipusúnak számít, tehát - eltérően-egyéb tömböktől köztük értékadás akkor is végrehajtható, ha nem egy bekezdésben

21

deklaråltuk öket.

 $\cdots$ 

**KISS GYJ EY**<br>2500 ESZTERGOM<br>ARAN JÁNOS U.4,<br>TEL: (33) 314 603

 $\mathbf{A}_{\mathbf{e}_{\mathbf{e},\mathbf{e}}^{\prime}}$ 

 $\sim$   $\sim$ 

 $\Omega$  .

4.2.4. Eljárások és függvények

A - PASCAL program felépítését ismertető fejezetben az olvasó - már megismerkedett az eljárások és függvények fogalmával, a globális és lokális változók jelentésével, deklarálásuk módjával. Most a fogalmak pontos ismertetésére, néhány eddig nem emlitett PASCAL elòre bevezetésére, valamint a PRIMO definialt eljárásainak és függvényeinek leirására kerül sor.

Osszetettebb feladatok megoldásánál elkerülhetetlenné vålik programunk "alprogramokra" történő lebontása. Ezen alprogramok a feladat egy-egy részfeladatát oldhatják meg, vagy lehetnek olyan åltalånosan hasznålt programrészletek, melyekre több helyen is alprogramunk szerepe megegyezik szúkség van: ilyenkor  $\overline{a}$ programozásban általánosan használt szubrutinok feladatával.

Egy program alprogramokra /szegmensekre/ bontása abban az esetben is indokolt, ha bizonyos szegmenseket csak egyetlen helyról hivunk meg, tehat nem szubrutin szerepe van; az atprogramok alkalmazása nagymértékben nőveli programunk áttekinthetőségét, lehetővé teszi, hogy egyes részfeladatokat önállóan, egészként oldjunk meg, a program konnyen bovithetové válik stb. Nagyobb PASCAL rendszereknet oriási előnyt jelenthet az, hogy a szegmentált programok lefordítását részletekben is végezhetjúk, valamint egyes részek különböző programozóknak önállóan Eisdhatók.

ౚౚ

 $\approx$  $rac{6}{E}$ R

 $\frac{6 \text{ Y}}{1 \text{ J}}$ 

5

CJ.

 $\frac{1}{2}$  $2000$ <br>ARAI

A PASCAL-ban az-alprogramok kétfélék lehetnek: eljárások és függvények. A kettő között a különbség az, hogy mig egy eljárás neve kizárólag annak meghivására, aktivizálására szolgál, addig a függveny neve emellett erteket is kepvisel: a függveny erteket, metynek tipusát a függvény dekarációjában meg kett adnunk, konkrét értéke pedig a függvényen belül, annak meghivásakor kerül kiszámitásra.

Mindkét tipusú alprogramnak szúksége lehet olyan adatokra, melyeket a szegmens meghivásakor a hivó környezet aktuális változóinak értéke fog meghatározni. Ezen adatok felhasználására kétféle lehetőség van. Az egyik a globális változók használata, tehåt azon våltozoke, melyeket a szegmensen belül nem deklarálunk újra - hiszen egy szegmens korlátozás nélkül használhat magasabb szinten deklarált adatokat. Ez a módszer azonban igen gyakran hatranyos lehet: ha pl. egy függvenyt sok helyen hivunk meg, körülményes volna a függvény bemeneti paraméterét /vagy paramétereit/ a hivás előtt mindig egy bizonyos változóba beirni. E nehézség kikûszóbólésére hozták létre a PASCAL programozási nyelvben a paraméterek átadásának lehetőségét.

Ez formailag a következőt jelenti: egy eljárás vagy függvény deklarålåsakor annak fejlécében az a u.n. formalis paraméterlistában fel kell tüntetnünk mindazon våltozókat, tipusuk megjelőlésével, melyek a szegmens aktivizálásakor átadásra kerülnek. E paraméterek az alprogramon belül lokális

jelentéssel birnak, ebből a szempontból mindaz érvényes rájuk nězve, amit a lokális változókról korábban elmondtunk, értékük az eljárás vagy függvény meghivásakor azonossá válik a meghiváskor a formalis paraméterlistaba irt valtozók aktualis értékével, tehat våltozok "atadnak" ertekuket a szegmens mintha ezek a paramétereinek.

 $PL:$ PROCEDURE ALPGM (2 VAR A, B : INTEGER; X : REAL; VAR C : ARRAY [1.. 8] OF CHAR ) ; BEGIN  $X := A/2;$  $A := A \times 2;$  $B := A + 2;$  $C := 'SZOVEG '$ END;  $\cdots$ BEGIN (foprogram )  $\cdot$   $\cdot$   $\cdot$ Q := 1; W := 99; Y := 22.222; SZO := 'ABCDEFGH'; f. - 63 es W egesz, Y REAL, SZO pedig ARRAY 1..8 OF CHAR tipusů változó ) ALPGM ( Q, W, Y, S20 ) ; 4: 111  $0 = 2$  $W = 3$ 

END.

r.

Ebben a példában az ALPGM eljárás formális paraméterlistájában felsorolt változókat két csoportra bonthatjuk: az A, B és C változókat a VAR kulcsszó előzi meg, mig ez az X előtt nincs. Azok a paraméterek, melyek előtt nincs VAR, az eljárásnak csak bemenő paraméterei lesznek, az eljárásból visszatérve értékük våltozatlan marad /ez példánkban az Y változó/. Ha formális paraméterlistában egy változó előtt szerepel a VAR kulcsszó, e változó a szegmensnek kimeneti változója is lesz, tehát értéke a szegmensből kilépve az ott kapott érték lesz /Q,  $V_1$  SZO változók/.

Y = 22.222 maradt !  $SZ0 = 'SZ0VEG ' )$ 

Példánkból is látható, hogy egy szegmens átadott paramétereinek azonositása a formális paraméterlistában elfoglalt helyük alapján történik. Tehat pl. a fenti eljárás ALPGM (0, Y, W, SZO) ; formában hivasa szintaktikailag hibas, hiszen az eljárás tórténő deklarálásakor a formális paraméterlista második helyére egy<br>egész 'tipusú változót irtunk, itt pedig másodikként egy REAL számot adnánk át.

Mår a fentiekbol is következik, hogy a szegmens deklarálásakor  $-24-$ 

irt paraméterekkel megegyező számúlés tipusúl adatot kell az alprogram minden hivasakor atadni.

Mint már emlitettúk, a függvények csak annyiban különböznek az eljárásoktól, hogy ott a függvény neve képvisel egy értéket. Ezert a függveny tipusat deklaraciojaban meg kell adni, és a függveny belsejeben egy ertekadas bal oldalán nevenek . szerepelnie kell. A paraméterátadásokra vonatkozó szabályok természetesen a függvényekre is érvényesek, igy VAR kulcsszóval atadott paraméterek segítségével lehetőség van tóbb kimeneti våltozoval rendelkezo függvenyek definialasara.

Lassunk egy peldat:

. . .

 $\ddot{\phantom{a}}$ 

FUNCTION KOB ( X:REAL ) :REAL; a fuggveny bemeneti paramétere és értéke egyaránt valós szám lesz ) **BEGIN**  $KOB: = X * X * X;$ 

END;

 $\cdot$   $\cdot$   $\cdot$ 

BEGIN (foprogram )

 $\cdots$ 

Y:=KOB(2.14); (YREAL változó ) (Valtozó )

END.

ť

Vigyázzunk arra, hogy ha a függvényen belül a függvény neve nem csak ertekado utasitás bal oldalán szerepel, hanem pl. jobb oldalán is, vagy egy IF utasitásban stb., az a függvény rekurziv meghivását fogja jelenteni!

Ogyeljúnk viszont arra, hogy a fúggvény nevének – a szegmens<br>jellegéből következően – legalább egy értékadó utasítás bal<br>oldalán szerepelnie kell. A fúggvény "szabályos" meghívása pedig az jelenti, hogy a függvény neve a szegmensen kivül szerepel valamely kifejezésben, természetesen teljes paraméterlistájával.

Előfordulhat, hogy programunk struktúrája olyan bonyolult, hogy elkerülhetetlen pl. egy eljárás hivása olyan helyen, ami előtt deklarációjára még nem kerülhetett sor. Erre a megoldast a FORWARD direktiva jelenti.

```
PROCEDURE ELJ1 (A, B : BOOLEAN) ; FORWARD;
t
   jelzés, hogy az ELJ1 eljárás definiálására a későbbiekben
       kerûl
                     Itt kell azonban megadni a formålis
             sor.
      paraméterlistat.
                        \rightarrowPROCEDURE ELJ2;
   BEGIN
     ELJ1 TRUE, FALSE ;
   END:
  FROCEDURE ELJ1;
   ( itt következik az eljárás tulajdonképpeni leirása.
     Itt mår nem szabad kiirni a formális paraméterlistät )
    BEGIN
     ELJ2;END;
```
stb.

Lényeges, hogy az ily módon történő "előre deklarálásnak" és a snegmens tényleges deklarálásának ugyanabban a blokkban kell cihelyezkednie.

4.2.4.1. Etore definialt eljárások

a/ Ki- és beviteli eljárások

 $PL:$ 

### WRITE , WRITELN ( $pi$ ),  $p2$ , ...,  $pn$ )

Ezen eljárások segítségével irathatunk ki változókat, konstansokat, szövegeket a képernyőre. A WRITE eljárás sorban kiirja az alább részletezett formátukban az adatokat. A WRITELN eljárás ettől csak annyiban különbözik, hogy a kiirás után egy sort emel. /Igy egy WRITELN; utasitas egy soremelest eredmenyez./

Ezeknek az eljárásoknak a paraméterei nem kötött számuak, és nem kötött tipusúak abban az értelemben, ahogy a programozó által definiálható szegmensek paraméterei kötöttek. /Ebből a szempontból tehát a WRITE eljárás egy igen különleges eljárás./ WRITELN (A,B,C,) tehat azonos hatású a WRITE (A) ; WRITE ( B ) ; WRITE ( C ) ; WRITELN; utasitasokkal, ezert a tovabbiakban csak a WRITE ( p1 ) utasitassal foglalkozunk.

Itt pi a következő formájú lehet:

vagy,  $e$  :  $e1$  $e : e1 : e2$ vagy vagy  $e : e1 : H$ ahol e a kiirandó kifejezés, mely lehet karakter, egész, valós vagy logikai kifejezės, de lehet karakterlanc ill. szóveg  $-26-$  aposztrofok között.

A további tagok nem kôtelezőek, segítségúkkel a kiirás formátuma határozható meg.

el a kiirandó szám vagy szöveg teljes szélessége lesz;

/amennyiben e1 nagyobb, mint a szám jegyeinek száma, az első számjegy előtt a szúkséges mennyiségű szököz karakter jelenik meg. Egesz számok kiirásánál, ha el kisebb a számjegyek számánál, csak az utolsó e1 számjegyet irja ki a program, REAL számok esetén pedig ha el kisebb a szám ábrázolásához minimálisan szükséges helynél, a kiirás az alapértelmezés szerinti, 12 karakteres formåban történik./

e2 jelenléte esetén a valós tipusú szám fixpontos formátumban kerül kiirásra, ahol e2 a tizedes jegyek száma lesz;

/e2 = 0. esetben a kiirt szám a REAL érték egész része lesz./ negyedik tipusů formátumot egész számok kiirásánál a használhatjuk. Ilyenkor a szám hexadecimálisan kerül kiirásra. A hexa szám szélessége ez esetben is e1 lesz.

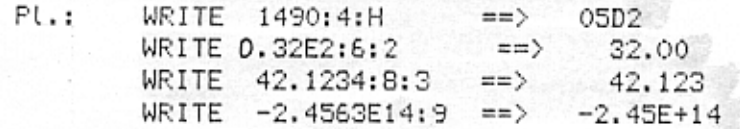

Lehetőség van karakterek, stringek /= ARRAYE1, NJOF CHAR /, valamint BOOLEAN értékek kiirására is; ez esetben is megadható az el hosszúság, mely ha-túl nagy, bevezető space-ek-kerülnek a szóveg elé, ha túl kicsi, a kilrás alapértelmezésben történik.

WRITE ( ' SZOVEG') = ==> SZOVEG<br>WRITE ( ' SZOVEG':10 ) ==> SZOVE  $F(.)$  $\sim$  ) = ex) SZOVEG ==> TRUE WRITE (  $1 < 2$  )

Vegyük etzre, hogy más programozási nyelvekkel ellentétben a PRIMO PASCAL karakteres kiirásnál is jobbra igazitást végez.

Ha a CHR(16) - vagy editorbol a CTR P - karaktert iratjuk ki, annak speciális szerepe van: az azután következő minden kiirás nyomtatóra történik a következő ilyen karakter kiirásáig.

Ha a géphez nincs nyomtató csatlakoztatva, a gép végtelen ciklusba esik, melyböl csak a RESET gombbal vehetjük ki. /Ld. még a forditó P opcióját is!/

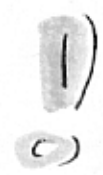

**FAGE** 

Ezen eljárás a képernyő törlését eredményezi.

## READ, READLN ( $p1, p2, \ldots, pn$ )

Ezen eljárások segitségével olvashatunk be programunkba adatokat - a PRIMO PASCAL-ban a billentyüzetről.

A READ, READLN eljárások paramétereivel kapcsolatban érvényesek azok a megjegyzések, melyeket a WRITE eljárásokkal kapcsolatban tettûnk, tehat itt sincs korlat a paraméterek számára, nincs szigorúan meghatározott tipusuk, igy ók "különleges" eljárásnak Mivel a READLN ( p1, p2, ..., pn ) ; utasitas tekintendok. egyenértékú a

**BEGIN**  $READ$  ( $p1$ );  $READ$  ( $p2$ );  $READ (pn)$ ; READLN;

END; utasitásokkal, /ill. a READ ( p1.. pn ) ; ugyanigy, csak READLN nélkül/, a tárgyalásnál csak a READ ( p1 ) esetet részletezzük.

Minden karakter /betů, szám, karakterlánc/ melyet a program futasa közben /egy READLN utasitas kérésére/ bebillentyúzúnk, a PASCAL rendszer ún. puffer-területére kerül. A READ eljárás mindig e pufferbôl olvas ki paraméter/ei/nek megfelelő számú lés tipusů adatot. A puffer aktuális karakteréré, melyet tehát a legközelebbi READ eljárás be fog olvasni, egy pointer mutat. Ha ez az aktualis karakter egy RETURN /sor vége/, akkor az EOLN elore definialt függveny erteke TRUE, ellenkezo esetben FALSE. Mivel a puffer a program elindulásakor egyetlen CHR(13) / RETURN / karaktert tartalmaz, e fûggvêny êrtêke ilyenkor TRUE, ês minden READ eljárás eredménye CHR(0), úres string lesz.

A READLN eljárás "kiūriti" a puffert, a karakter-pointert az első pozicióra állitja, és lehetővé teszi, hogy a felhasználó a billentyüzetről irjon a pufferbe. Hatására-az EOLN függvény értéke mindig FALSE-lesz. A READLN-eljárást-követő első READ tehit a READLN utin a pufferbe beirt karaktereket fogja beolvasni.

A puffer ily módon "részletekben" is kiolvasható a READ eljárással. Ha pl. egy READLN-ra ót karaktert billentyűztünk be, és a következő READ eljárás paramétere egy CHAR tipusú változó, ez alkalommal a legelső beirt karakter lesz a változó értéke, a pointer pedig a második karaterre fog mutatni. Az ezt követő READ eljárással tehát beolvashatjuk a további négy káraktert, vagy egy READLN-nat üjrakezdhetjük a puffer feltöltesét.

 $\overline{u}$ 

 $3001$ 

5

Ha a READ eljárás közben a pointer egy RETURN karakterre az EOLN függvény értéke TRUE lesz, és a további bukkan, beotvasandó karakterek hetyén CHR(0)-t kapunk.

A fentiek értelmében tehát egy olyan program, mely visszairja a bebillentyűzött karaktereket, a következőképpen nézhet ki:

PROGRAM ECHO; VAR C : CHAR; BEGIN REPEAT READLN; READ(C); WRITE(C) UNTIL  $C = CHR(O)$ : WRITELN; END.

Összefoglalva:

- Ha az eljárás paramétere CHAR tipusú, az eljárás egyszerűen beolvassa a a puffer következő karakterét, és ez lesz a paraméter értéke,

- Ha a paraméter tipusa string, az eljárás mindaddig olvas be karaktereket a pufferbol, amig a beolvasott karakterek száma meg nem egyezik a tómb deklarációjában megadottal. Ha a beolvasás közben egy sor-vége karaktert talál, a string minden további eleme CHR(O) karakterrel lesz feltőltve.

- Egesz - vagy valós tipusú paraméter esetén minden sor-vége - és szóköz karaktert figyelmen kivül hagy, és az ezután következő számot beolvassa a pufferből; egész szám esetén az első nem-szám karakterig, valós esetén a számokat követő pontot vagy E /=exponens/ karaktert is beolvassa, de ha ezeket nem követi további számjegy, a futás "Number expected" hibaüzenettel leáll.<br>Ugyanez történik akkor is, ha a beirt szám túl kicsi, vagy túl nagy, vagy ha az első karakter nem szám, vagy '+' vagy '-' elojet.

## b/ Eqyéb előre definiált eljárások

## NEW (p)

Az eljárás paramétere egy mutató tipusú változó. Az eljárás a p pointer tipusanak megfelelő dinamikus változót hoz létre a memóriában. P erre a memóriaterületre /erre a változóra/ fog mutatni.

Az eljárás számára közömbös p bemenő értéke.

## MARK ( p )

Ez az eljárás a dínamikus változók tárolására használt "hatom" helyzetét menti el a p pointer változóba. A RELEASE eljárás az ily modon beallitott p értékig fogja felszabaditani a halom helyzetet.

## RELEASE ( P )

Hatására a változóhalom helyzete arra az értékre áll vissza, amit a P az utolsó MARK eljárás során kapott. Igy tehát az azóta NEW eljárással létrehozott dinamikus változók törlődnek!

## INLINE ( $p1, p2, \ldots, pn$ )

Ez az eljárás lehetővé teszi, hogy PASCAL programunkba Z80 gépi kódú utasitásokat illesszúnk. P1, p2... a beirandó utasitások kódjai; lehetnek decimális vagy hexadecimális számok - ez utóbbiak megkülönböztetésére, mint mindenütt a PRIMO PASCAL-ban a # karakter szolgál, melyet a szám elé kell irni. A fordítóprogram program leforditasakor az INLINE utasitasban irt a utasitáskódokat a program aktuális helyére szerkeszti be.

Pl. INLINE (#C3, 00, 00);

 $-29-$ 

1988.08.24.<br> $f_{\text{flux}}^{24.}$  and  $f_{\text{flux}}^{26.}$ 

 $h52$ 

Vissza a BASI

Ezen eljárás a programba a JP 0 280 utasitást teszi be, melyet végrehajtva visszakerülünk a PRIMO BASIC rendszerébe.

## USER ( P )

Ez az eljárás a P cimen kezdődő gép kódú program hivását eredményezi. A rutinnak RET utasitassal kell végződnie, és nem ronthatja el az IX regiszter tartalmát. Mivel a PRIMO PASCAL az egész számokat kettes komplemens kódban ábrázolja, a 32767-nél nagyobb cimeket negativ számokkal érhetjük el. E kényelmetlenség kikerülése végett is ajánlatos a P cim hexadecimális értékének használata.

#### **HALT**

Ezen eljárás megszakitja a program futását a kôvetkezô üzenettel: "Halt at PC=nnnn", ahol nnnn az a hexadecimalis memóriacim, ahol a futás megszakadt.

Ezt az eljárást elsősorban a programok hibakeresesesnel használhatjuk.

## POKE ( cim, kifejezés )

Ez az eljárás hasonlít a BASIC azonos nevu utasítására: cim cimmel kezdődően leteszi a kifejezés értékét a PRIMD memóriájába. Az eljárásban cim egy egész tipusú kifejezés, kifejezés pedig skarmityen tipusú lehet, SET kivétetével. Igy lehetséges ASCII karaktenek hözvetten beirisala memóriába, és ha "kifejezra" tipusa pl. REAL, az eltárolt szám annak 4 byte-on ábrázolt értéke lesz.

### TOUT ( nev, kezdócim, hossz )

Ez az eljárás módot ad adatok kazettán való tárolására. Itt a "nev" tipusa ARRAY [ 1..8 ] OF CHAR , ez lesz a kiirt file neve. Az eljárás "hossz" darab byte-ot visz ki "kezdócim"-tól számítva. E két paraméternek egész tipusúnak kell lenni.

Az eljárást változók elmentésére az ADDR és a SIZE függvények segitségével használhatjuk: pl. az X változó elmentése "IKSZ" néven a következőképpen történhet:

TOUT ( 'IKSZ ', ADDR( X ), SIZE (X) ) ;

## TIN ( név, kezdőcim )

Ezen eljárás a TOUT eljárással elmentett változók beolvasására "nėv" ės "kezdocim" tipusa megegyezik szolgál. az ott låtottakéval.

Tehát például az előző pontban elmentett változó beolvasása, a következőképpen történik: TIN ( 'IKSZ

 $\cdot$ , ADDR( X )) ;

 $-30-$ 

## OUT  $(·F,C)$

**Carlo Ford** 

Ez az utasitás lehetővé teszi a ZBO portok közvetlen használatát. Hatására a C karakter a P egész kifejezés által meghatározott portra kerül. / P < 65536 /

 $\cdots$ 

As a statement of the first

4.2.4.2. Előre definiált függvények

 $\mathcal{L}_{\mathbf{z}}$  . . .

a/ Beolvasási függvények

EOLN

E logikai függvény értéke TRUE, ha a következő beolvasandó karakter egy "sor-vége" karakter / RETURN, = CHR ( 13 ) /, minden más esetben FALSE. /Ld. READ, READLN eljárások./

INCH

E függvény hivása a billentyűzet letapogatását eredményezi; ha van tenyomva billentyu, a függveny erteke a beirt karakter, ha nincs, értéke CHR ( 0 ) lesz.

b/Adattipus atalakito függvenyek

TRUNC (X)

A függvény eredménye az egész vagy valós típusú. X paraméter csonkitott egész része, természetesen INTEGER tipusú.

Igy TRUNC (  $3.345$  ) = 3 TRUNC  $(-1, 234) = -1$ 

ROUND ( X )

Itt X szintén REAL vagy INTEGER lehet. A függvény értéke X "kerekitett" értéke: az az egész szám, amely X-hez "legközelebb" all.

 $-31-$ 

Pt. ROUND (  $3.4$  ) = 3 ROUND (  $3.5$  ) = 4 ROUND  $(-3.5) = -3$ ROUND  $(-3.6) = -4$ 

## ENTIER (X)

Ennek a függvénynek az argumentuma valós vagy egész tipusú. lehet, értéke pedig az a legnagyobb egész szám, mely kisebb vagy egyenlő X-szel. E függvény hatása pozitiv számokra megegyezik a TRUNC függvennyel.

Pl. ENTIER ( $8.9$ ) = 8 ENTIER  $(-13.2) = -14$ 

## ORD (X)

E függveny paramètere valamely sorszámozott tipusú adat lehet. A függveny X ertekenek sorszamat adja meg, mely tipusanak deklarációjakor adódik ki. Igy természetesen egy egész szám ORD értéke maga a szám,

továbbá például ORD ('A') = 65

ASCII karakter értéke

## CHR (X)

A függvény az egész tipusú X-nek megfelelő ASCII ködértékű karaktert adja vissza. /A függvény az X változó alsó byte-ját veszi figyelembe /MOD 256 értékét/. Negativ X esetén a figyelembe vett érték a kettes komplemens szám alsó byte-ja lesz./

c/ Aritmetikai függvények

következőkben ismertetendő függvények A. mindegyikének paramétere egész vagy valós lehet, értékük pedig mindenkor. REAL tipusú.

ABS (X)

ártéke X szám abszolút értéke.

SQR ( X )

£réke X szám négyzete lesz.

SQRT ( X )

A függvény X négyzetgyőkét adja eredményül.

Eredménye X radianban vett értékének sinusa.

COS (X)

Eredménye X radianban vett értékének cosinusa.

TAN (X)

Eredmenye X radianban vett ertekenek tangense.

ARCTAN (X)

függvény annak a szógnek radiánban vett értékét adja E eredményûl, melynek tangense X.

EXP (X)

A függveny eredmenye a termeszetes e'szam X-edik hatvanya.

 $LN(X)$ 

Ez a függvény X természetés /e/ alapú logaritmusát adja meg.

FRAC (X)

E függveny X törtreszet adja eredmenyül, pontosabban mindig X-ENTIER(X)-et. Igy pl. FRAC ( -1.6 ) értéke 0.4 lesz!!!

d/ Egyéb függvények

ODD (X)

A logikai függvény értéke TRUE, ha az X egész tipusú kifejezés értéke páratlan, FALSE, ha páros.

RANDOM

E függvény egy 0 és 255 közötti álvéletlenszámot ad eredményül.

## SUCC (X)

X valamely sorszámozott tipusú lehet. A függvény eredménye az X-et követő sorszámú elem lesz.

Pl.

SUCC (1)  $= 2$  $SUCC$  ( 'A' ) = 'B' SUCC (  $MAXINT$  ) = -32768 kettes komplemens kod!

## PRED (X)

E függvény az X sorszámozott tipusú adatot megelőző sorszámú elemet adja eredményül.

Pt.

**PRED**  $(2) = 1$  $PRED$  (  $'B'$  )=  $'A'$ PRED (-MAXINT )= -32768 !

## $INP(X)$

E függvény az OUT eljárás "párja"; segítségével a FRIMO Z80<br>portjairól tudunk beolvasni. A függvény értéke az X-edik portról beolvasott byte CHR értéke.

> - $\mathbf{c}$  $\omega$ **S S S**<br>B D R N I

5  $\sim$ 

٠ź

ADDR (X)

A függvény értéke X változó memóriabeli címe lesz.

SIZE (X)

Ez a függvény az X változó által elfoglalt memóriaterület nagyságát adja meg byte-okban.

PEEK ( X, tipus )

Ez a függveny a POKE eljárás fordítottja; eredmenye egy "tipus" tipusú érték, mely az X ewgész számú kifejezés által mutatott memóriacimról kerül kiolvasásra.

Tehat pl. PEEK ( nnnn, INTEGER ) eredménye egy egész szám, mely nnnn /hexadecimalis/ cimù memoria-byte-on tárolt érték; PEEK ( mranara, ARRAY [ 1..8 ] OF CHAR ) eredmênye egy 8 értékű karaktertómb, melyben az egyes karakterek az mmmm cimtől kezdve sorban kiolvasott értékeknek megfelelő ASCII karakterek.

4.3. A programban használható utasitások, műveletek

4.3.1. Operatorok a PASCAL-ban

C.

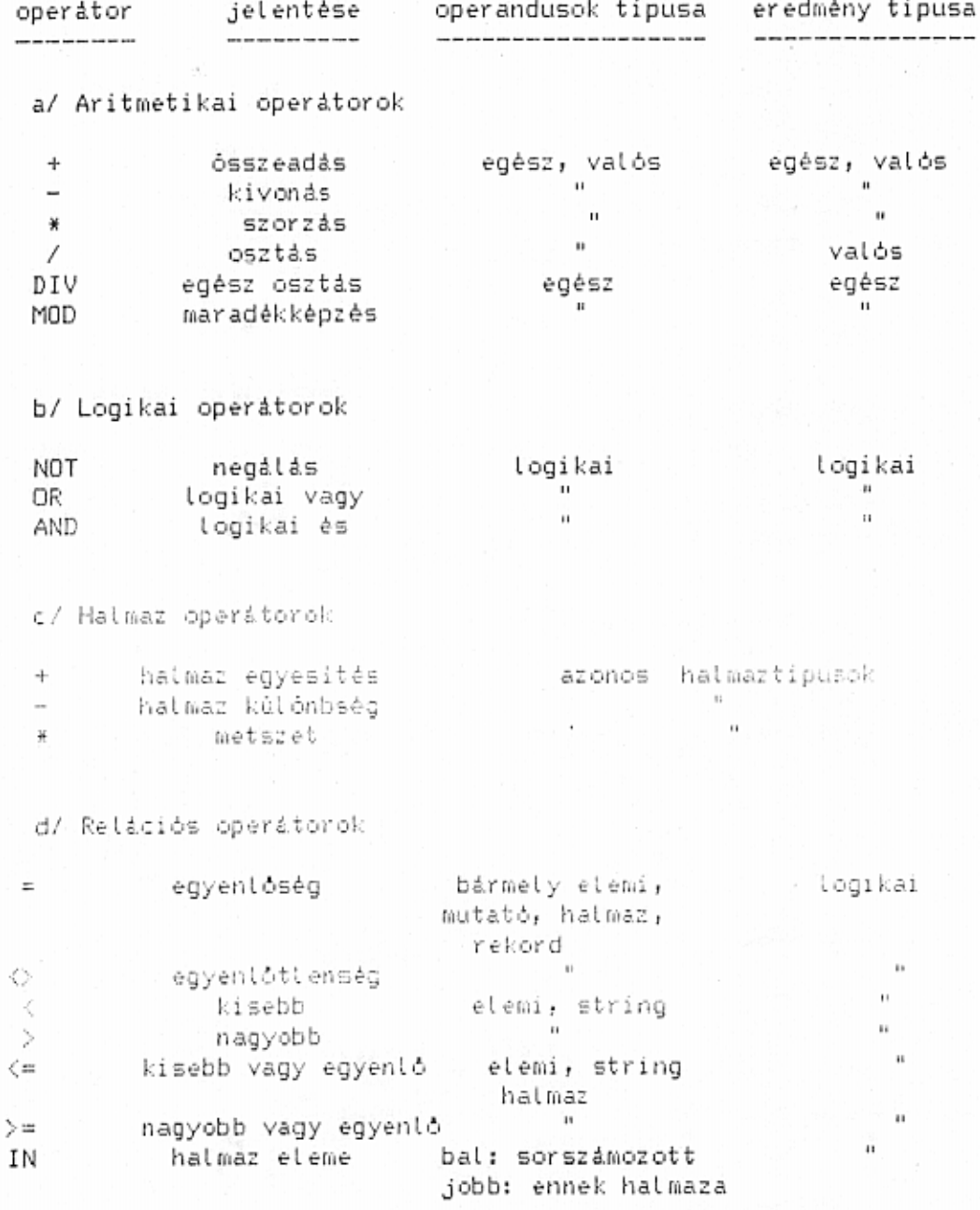

 $-35-$ 

## 4.3.2. A PASCAL utasitasai

fejezetben ismertetjûk a PASCAL programban használható F utasitásokat. Ezek egy részét - vagy hozzájuk igen hasonlókat megtalåljuk szinte minden magasszintů programnyelvben, de vannak olyan utasitasok is, melyek a PASCAL nyelv sajatossagaira épülnek, és ezért a legtóbb programozási nyelvben hozzá hasonlót sem talalhatunk.

## a/ Az értékadó utasitás

Formåja: ∨áltozó := kifejezés;

Hatására "változó" értéke - függetlenül előző értékétől - a "kifejezés" kiértékeléséből adódó eredmény lesz. Ezen eredmény tipusanak meg kell-egyeznie "valtozó" tipusaval. Ez alól két kivétel van: ha "våltozó" REAL tipusú "kifejezés" lehet INTEGER is, ilyenkor a tipuskonverzió automatikusan megtörténik; másrészt az egyik ilyen tipus lehet a másikból származtatott intervallumtipus.

A "kifejezés" kiértékelésének sorrendje a következő:

1. függvények kiértékelése 2. \* , /, DIV, MOD  $3. + -$ 4. AND, OR  $5. \leq, \geq, \geq, \leq, \geq, =, \leq, \leq$ 

Azonos precedenciájú múveletek-között a kiértékelés balról jöbbra, történik. Zárójelek tetszőleges mélységig alkalmazhatók, rájuk a matematika szabályai érvényesek.

b/ IF utasitás

Programunkban mindig etofordutnak otyan hetyzetek, mikor valamilyen esemény bekövetkezésekor, ill. be nem következésekor más-más utasitást, vagy programrészletet kell végréhajtani.

Az ilyen feltételek vizsgálatá-az IF utasításon keresztúl történhet. Ennek formája a következő:

IF feltétel THEN utasitási ELSE utasitás2;

ahol "feltétel" egy olyan kifejezés, mely lögikai tipusú eredményt ad - lehet tehat relaciós és logikai operatorokkal felépített bonyolult kifejezés, de lehet pl. egyetlen BOOLEAN tipusú valtozó, vagy konstansis. "Utasitas" pedig egyetlen<br>utasitas abban az értelemben, ahogyan az a szintaktikai ósszefoglalóban látszik; tehát a BEGIN END "utasitás-zárójelek" között tetszöleges számú további utasítás, teljes programrészlet szerepelhet.

TRUE /igaz/, a THEN /=akkor/ kulcsszó, ha FALSE /hamis/, az ELSE /=kūlōnben/ után következő utasitás kerül végrehajtásra.

Az ELSE ag nem kótelező, ha nincs ott, a THEN-t követő utasítás utan kell a pontosvesszot-kitenni. Ebben az esetben, ha a feltétel hamis, a program végréhajtása a következő utasitáson folytatódik.

Vigyázzunk arra, hogy az ELSE kulcsszó előtt soha nem állhat pontosvessző!

 $PL:$ IF  $A \leq B$  THEN  $A := B$ ELSE  $B := A$ :

> $(A \leq B)$  AND  $(B > 2)$  OR  $(A = 0)$ IF THEN ΙF  $A = 1$ THEN BEGIN WRITE  $( ' IBEN ' )$ ;  $A := 999$ END **ELSE** BEGIN

WRITE  $($   $'$  NEM  $'$  );  $A := 888$ 

END

ELSE WRITE (' HIBA ');

E måsodik példában olyan-esetet-láthatunk, mikor a THEN-t követő utasitás magalislegy. IF utasitás. Ez természetesen megengedett, de figyelnûnk kell arra, hogy az egyes ELSE ágak melyik IF-hez kapcsolódnak. Ennek eldöntése a "belülről kifelé" tipusú, felépítés végigkövetése alapján történhet: hasonlóan az "egymásba ágyazott" BEGIN - END párok, vagy ciklusok mintájára itt is meg kell találnunk a héjszerűen egymásrá ágyazódó. THEN -ELSE párokat. E szabátyt vegyük figyelembe programunk irásánál.

Pétdánkban, ha pt. a második IF. utasitásban nem volna szükség ELSE iagra, a probléma csak a következőképpén volna megoldható:

IF (A  $\leq$  B) AND ( $B > 2$ ) DR ( $A = 0$ ) THEN BEGIN IF  $A = 1$  THEN BEGIN WRITE ( 'IGEN ' );

 $A := 999$ END

END

## ELSE WRITE ( 'HIBA ' );

utasitás "zárójelbe tételével"/, Ily modon /a belso  $IF$ elkerültük, hogy a forditó az ELSE agat a második IF-hez pårositsa, ami logikailag hibåt okozna programunkban.

## c/ Ciklusutasitások

Egy programban igen gyakran előadódnak olyan részfeladatok, amikor ugyanazt a-programrészletet-többször egymás után kell vegrehajtani. Az ilyen programrészleteket ciklusoknak nevezzük.

Egy ciklusnak szüksége van néhány olyan utasitásra, vagy amelyek az adott programrészlet, szimbólumra, a ciklusmag megfelelő számú megismétlését biztosítják.

Ilyen utasitàs a PASCAL nyelvben harom fele van.

## 1. FOR ciklusváltozó := kezdőérték TO /vagy DOWNTO/ végérték DO utasitás :

Ezt a fajta ciklusszervezést olyan esétekben használjuk, amikor a ciklusmag ismétlésének száma a ciklus megkezdésekor pontosan ismert, vagy kiszámitható.

Az utasitasban szereplő "utasitás" egyetlen PASCAL utasitás úgy, ahogy azt már láttuk. A "ciklusváltozó" egy sorszámozott tipusů változó lehet, melynek szerepe-számlální a ciklusmag végrehajtásait. "Kezdőérték" és "végérték" két olyan kifejezés lehet, melynek tipusa megegyezik a "ciklusváltozó" tipusával.

Az -utasitás végrehajtása a következő: -a gép kiértékeli a -két majd a "ciklusváltozó" "kezdőérték" értékével kifejezést, végrehajtja a ciklusmagot abban az esetben, ha értéke még nem érte el "végértéket", tehat TO esetén kisebb vagy egyenlő, DOWNTO esetén pedig nagyobb vagy egyenlő annál. Az utasitás végrehajtása után "ciklusváltozó" értéke TO esetén SUCC ciklusváltozó , DOWNTO esetén pedig PRED ciklusváltozó lesz - tehát ha pl.  $\overline{a}$ ciklusvaltozó tipusa INTEGER, eggyel megnöveli, ill. lecsőkkenti azt. Ezután következik a vizsgálat /a ciklusváltozó elérte-e a vegerteket/, majd a ciklusmag újbóli vegrehajtása, ill. kilépés a ciklusbol.

Másképpen fögalmazva a két határt megadó kifejezések kiértékeléséből egy diszkrét elemekből álló intervallum adódik ki, Ezen az intervallum elemein halad végig növekvő, ill. csókkenő sorrendben "ciklusváltozó" értéke. A ciklusmag annyiszor Lerúl végrehajtásra, anány eleme ennek az intervallumnak van, tyehat ha TO eseten a felső határt kisebbnek vagy egyenlőnek \adjuk meg`az alsó határral, a ciklusmagot egyszer sem hajtja vėgre.

ciklusmagon belül ciklusvältozót természetesen - a  $\mathbb{A}$ felhasználhatjuk, de új értéket nem kaphat!

FOR  $A := 1$  TO 10 DD WRITE (A);  $F1.1$ kiirja a termėszetes szamokat 1-tôl 10-ig

> $A := 10$  DOWNTO 1 DO WRITE (A); FOR. ez csökkenő sorrendben teszi ugyanezt

 $FOR$   $KAR := 'A'$   $TO' 'Z'$ DO. BEGIN WRITE ( KAR ); WRITELN ( ORD ( KAR ) ) END; kiirja az angol ABC betűit, feltüntetve ASCII kodjukat is

REPEAT utasitas UNTIL feltétel ; 2.

Ez az utasitás olyan ciklusok szervezésére ad lehétőséget, ahol a ciklusból való kilépés egy olyan feltételhez van kötve, amely a ciklusmag barhanyadik vegrehajtasa soran beallhat.

Végrehajtása a következő: a program végrehajtása a REPEAT

kulcsszó elérésekor tövább fölytatódik, rákerül a ciklusmagra, mely pontosvesszökkel elválasztott tetszöleges számú utasitásból a ciklusmag legalabb egyszer feltétlenül allhat. Igy vėgrehajtódik!

Vėgrehajtva a ciklusmagot, a gėp kiertėkeli az UNTIL utasitas utan allo logikai eredmenyt ado "feltetelt". Ha ennek eredmenye a futás a REPEAT kulcsszót követő ciklusmag első FALSE, utasitásán folytatódik, ha pedig a kifejezés TRUE eredményt ad, kilép a ciklusból.

 $PL:$ REPEAT

```
{ KAR CHAR tipusù valtozó }
  READLN ( KAR );
  WRITE ( KAR )
UNTIL KAR = 'Q';
```
E példa addig olvas be a billentyűzetről és ir kika képernyőre karaktereket, mig Q-t nem irunk be.

Megjegyezzük, hogy a REPEAT ... UNTIL utasitáspár a BEGIN... END-hez hasonlóan utasitás-zárójelként is funkcionál; a teljes ciklus egy utasitásnak számít.

## 3. WHILE feltetel DO utasitas;

Ez a ciklusutasitás elsősorban abban különbözik a REPEAT ... UNTIL ciklustól, hogy itt a feltétel az utasítás végrehajtása elött kerül kiertekelesre, igy elöállhat olyan eset, amikor a ciklusmagot egyszer sem hajtjuk végre.

Ez utasitas hatasara a gép olyan esetben hajtja végre a<br>ciklusmagot, ha a "feltétel" igaz. Tehât ha a WHILE utasitasra történő ráfutfakor a feltétel FALSE eredményt ad, a végrehajtás azonnat a következő utasitáson folytatódik.

 $P1.1$ 

( HIBA BOOLEAN tipusù ) HIBA :=  $A > 100$ : WHILE NOT HIBA DO BEGIN  $A := A * 2;$ WRITE(A); HIBA  $t = A$   $\leq$  MAXINT DIV 2 END;

**Erdemes** "algoritmikus formåban" összefoglalni a PASCAL ciklusutasitäsait.

FDR ciklus:

1. ciklusváltozó := kezdőérték

2. IF ciklusvaltozó végérték THEN vege

3. utasitás

4. ciklusváltozó := SUCC ciklusváltozó

5. GO TO 2

REPEAT ... UNTIL ciklus:

1. utasitàs

2. IF feltetel = TRUE THEN vege

3. GO TO 1

WHILE ciklus:

1. IF feltetel = FALSE THEN vege

and a series of the second company

2. utasitas

3. GO TO 1

d/ A CASE utasitàs

Ez az utasitás lehetővé teszi, hogy az IF utasitástól elterden ne csak egy feltetel igaz vagy hamis volta alapján hozzunk döntéseket, hanem egy sorszámozott tipusú változó értékétől függően más és más utasitásokat hajtsunk végre.

 $\label{eq:2.1} \begin{array}{cccccccccccccc} \nu & \star & \star & \star & \star & \star & \star & \star & \star & \star & \star \end{array}$ 

 $\cdots$   $\cdots$   $\cdots$ 

Pl. ha SZAM és S INTEGER tipusú változók, a

CASE SZAM MOD 12 OF  $: S := 1;$  $1$  $\mathbb{Z}^ \pm$  S  $:= -2;$  $3.5, 7.9 : 5 := 2;$  $6, 10, 11 : S := 3$ END:

utasitás SZAM értékétől függetlenül ad S-nek kúlónbózó értékeket.

E példáról az utasítás használatával kapcsolatos, legtöbb szabály leolvasható; az OF kulcsszó után sorolandók fel a CASE után: álló kifejezés lehetséges értékei, majd kettőspont után az azon érték esetén elvégzendő utasitás, mely természetesen lehet BEGIN ... END, vagy REPEAT ... UNTIL jellegű utasítás is.

Litható az is, hogy a konstansok felsorolisinil egy sorban /egy utasitás előtt/ megadhatunk több értéket is vesszövet elválasztva, valamint megadható intervaltum is.

A fenti példánk aronban-hibás. Ugyanis-nem-soroltuk fel a kifejezés által felvehető valamennyi értéket, hisz SZAM MOD 12 adhat 0 eredmenyt is. Ebben az esetben programunk itt hibaüzenettel leállna. Egy CASE utasításban fel kell készülni minden eshetőségre.

Részben ennek megkönnyítésére szolgál az a lehetőség, hogy la CASE utasitás utolsó "konstansaként" irható az ELSE kulcsszó. Ha ezt tettük, és a kifejezés olyan értéket vesz fel, mely a felsorolt utasitásók között nem szerepel, akkor az ELSE után következő utasítás kerül végrehajtásra, mely természetesen lehet egyetlen pontosvessző, azaz úres utasitás is.

Lassunk egy peldat egy ilyen CASE utasitasra:

CASE KAR OF  $\epsilon$ KAR CHAR tipusû )  $'A'$  $: S := 1;$  $'B', 'C' :: S := 2;$  $\cdot$  D $\cdot$ : BEGIN  $S := 3;$  $M := 12$ END; 'E'  $: S := 4$  $E LSE$   $S := 0$ END;

 $-40-$ 

A más PASCAL verziókhoz szokott Olvasónak feltünhet az itt lathato utasitas szokatlan szintaktikája: ha CASE utasitásunkban ELSE ág szerepel, az ELSE-t megelőző utasitás végère nem szabad pontosvesszöt tenni, /ELSE elött ; nem allhat !/, az ELSE szó és az utasitás között nem áll kettőspont, valamint ebben az esetben a CASE utasitást nem szabad END; -el lezárni, ami pedig ELSE hiánya esetén kötelező.

المتراجم فأخلوه المتألف والمتواريح والمستوي مراريا التنازل والتنافيرين

advance and the first common of products

## e/ WITH utasitas

 $\mathbf{r} = \mathbf{r} \cdot \mathbf{r}$  , where  $\mathbf{r} = \mathbf{r} \cdot \mathbf{r}$ 

for a subsequent and a global

Ez az utasitás a RECORD tipusú adatok kezelését könnyiti meg. Mint tudjuk, egy rekord-valamelyik-elemére a következőképpen hivatkozhatunk: REKORDNeV.ELEM . Abban az esetben, ha egy programrészleten belül egy adott rekord elemeire sokszor hivatkozunk, a rekord nevenek allando ismetelgetese kényelmetlenné válik.

Ennek egyszerűsítését szolgálja ez a parancs, melynek formája a következő:

## WITH valtozó DO utasitás;

ahol "változó" egy rekord típusú változó neve, "utasítás" pedig a már sok helyen látott legyetlen utasítás, mely természetesen ez esetben is lehet BEGIN és END közötti<br>programrészlet. Ezen az utasitáson belül pedig a "változó" rekord etemeire ügy hivatkozhatunk, mint önalló változókra, tehát nincs szükség a ponttal való minősítésre.

 $PL:$ 

ſ.

VAR REK : RECORD EGYIK : INTEGER; MASIK: 1..100; ALFA : ARRAY [ 1..8 ] OF CHAR END; HIBA : BOOLEAN; **BEGIN** 

WITH REK DO IF NOT HIBA THEN

**BEGIN**  $EGYIK := EGYIK+1;$  $MASIK := EGYIK MOD 50;$  $\cdot$  ;  $ALFA:={}^{\circ}O,K$ . HIBA: = TRUE  $END;$ 

FND.

A WITH utasitas utani "utasitasban" termeszetesen nem csak olyan változók szerépelhetnek, amelyek a rekord élémei: léhetnek ott egyéb "normális" változók, de akár egy másik rékörd is - ez esetben az arra való hivatkozásnál a teljes szintaktika szerint kell eljárni.

## Megjegyzėsek:

1. Mås PASCAL verzioknal ügyelni kell arra, hogy amennyiben létezik olyan nevű "egyszerű"változónk is, amilyen névvel rekord egyik elemét is illettük, akkor a WITH utasitáson belül az "egyszerű" változó elérhetetlen - hisz nevével ez esetben a<br>rekord ilyen elemét jelöltük-ki. Mivel a PRIMO PASCAL ilyen névegyezést nem enged meg, ez a probléma nem jelentkezik.

 $\sim$   $^{\circ}$   $\sim$ 

and a second water for a considerably pro-

the School and Space Harveston, Con-

2. Szintén eltérést jelent a standard PASCAL-tól, hogy a PRIMO PASCAL-nál két WITH utasitás "egymásba ágyazása" hibához vezet.

## f/ A GOTO utasitàs

Mint mår a bevezetőben említettük, a PASCAL programozási nyelv segitségével a problémák általában megoldhatók GOTO utasítások nélkül, ami szép, elegáns és hatékony programfelépítést eredményez. Altalánosságban is ajánlhatjuk, hogy a programozó kerülje PASCAL programjaiban GOTO utasitasokat, mert azok nagymértékben rontják a program áttekinthetőségét, és gyakran nehezen felderithető hibákhoz vezethetnek.

Ennek ellenére előfordulhat olyan eset, amikor feltétlen<br>vezérlésátadás /GOTO utasítás/nélkül nem, vagy csak nagyon körülményesen oldható meg valamely probléma.

Az ilyen esetekben használhatjuk a 60TO cimke formájú utasitást. Ez feltétlen vezérlésátadást eredményez a "cimkét" követő utasításna. Az utasításban szereplő "cimkét" a program koveto otasitasta, nr otasitasban-szerepto cimket a program<br>tagotején, LAREL kulcsszótat kezdődően deklarálni kell.<br>/Természetesen itt kell deklarálni a programban előforduló. valamennyi cimkét. A címke csak előjel nélküli egész szám lehet; ily módon mindig elkülönithető más szimbólumoktól./

A cimke a programban - deklarálásán kivúl - egyetlen egyszer szerepethet, itt egy kettőspont kell, hogy kövesse. Az ilyen cimkére vonatkozó 60TO utasítás végrehajtása hatására e cimke /és kettőspont/ utání első-utasítással-fog folytatódni a program végrehajtása. Egy cimkére, természetesen, több GOTO utasítás is hivatkozhat.

GOTO utasitással lehetőség van egy szegmenssel belőli ugrásra, de lehet szegmensból ugrani főprogramba, sót egyik szegmensból egy másikba is. Ez utóbbi esetet azonban csak roppantul indokolt nehezen felderitheto esetben használjuk; bonyodalmak származhatnak belőle.

 $-42-$ 

 $PL:$ 

LABEL 999; VAR ADAT : ARRAY [ 1..20 ] OF INTEGER; HIBA : BOOLEAN; BEGIN FOR  $I := 1$  TO 20 DO BEGIN READLN (ADAT[I]); HIBA := ADATE I  $1 > 100$ ; IF HIBA THEN GOTO 999 END: 999: END.

 $\cdots$ 

And the state and the state

E példánkban hibás adat beirása esetén a program azonnal leáll.

Összefoglalásul azt ajánlhatjuk, hogy a Programozó többször is gondolja åt a feladatot, és GOTO utasitåst csak akkor alkalmazzon, ha ezt ez után is elkerülhetetlennek tartja.

## 4.4. Megjegyzések /commentek/

 $1.14 - 2.14 + 1.14$ 

Programunk irása közben hasznos segítséget jelenthet szóbeli megjegyzések elhelyezése az utasítások között. Erre a PRIMD PASCAL a követkenő lehetőséget biztosítja: a programnak bármely olyan helyen ethelyezhető megjegyzés, ahol szóköz szerepelhet /tehat bármely két szimbólum hózótt!/. A comment szövegét vagy kaposos zárójelek /"ů",itt."ů" billentyůk/, vagy "(\*" és "\*)" karakterpárok közé kell tenni. A fordító az ilyen karakterek között levő szöveget teljes egészében figyelmen kivül hagyja, a programra semmi hatása nincsen. /Ez alól kivételt jelent az az eset, ha a comment legelső karaktere egy "\$" jel: ilyenkor a következő pozicióban opciók adhatók meg a fordítónak - td. a következő fejezet./

#### 5. A FORDITO OPCIOI

 $1 + 1 + 1 =$ 

KISS SYJREY 2500 ESZTERGOM ARANY JANSS U. 4. TEL: (33) 314 603

 $\{5L+\}$   $u_{iJ}^5$ 

A PRIMO PASCAL alapértelmezésben a C editor parancs hatására a beirt /vagy előzőleg kazettáról betöltött/ szöveget lefordítja gépi kódra oly módon, hogy a leforditott szóvegról a képernyőre folyamatos listát készit. Az egyes PASCAL sorok előtt feltünteti /hexadecimalisan/ azt a memóriacimet, ahol a sornak megfelelő gépi ködű utasitások kezdődnek.

one of the policy for a money

Ettől a formától, valamint néhány fordítási szolgáltatás eredeti formájától eltérhetünk: ezt forditási opciókkal érhetjük el.

A forditasi opciókat comment elején adhatjuk meg; ha a commentet nyitő kapcsos zárójelet /vagy (\* jelet/ közvetlenül egy \$ karakter kõvet, az ez után álló szöveget a forditó jopciónak tekint.

Ez a következők valamelyike lehet:

L

the production and support the

## alapértelmezés: L+

Ezzel az opcióval engedélyezhetjúk, ill. tilthatjuk le a programszóveg listázását forditáskor.

L+ esetén a programaról folyamatosan lista készül; t- esetén e helytől kezdve-csak a szintáktikailag hibás sorokrót készül lista ;

alapertelmezés: O+

O+ esetén a program egész számok összeadása és kivonásakor ís végez túlosordulás-vizsgálatot.

O- megadása esetén ez nem történik meg.

/Szorzásnát, osztásnál, valamint valós számokkal végzett barmely művelet esetén a PASCAL mindenképpen végez ilyen vizsgålatot!/

## S

 $\mathsf{A}$ 

## alapértelmezés: S+

- $S+$ esetén a PASCAL minden eljárás és függvény hivása előtt megvizsgålja, hogy ebben a szegmensben előállhat-e túlcsordulás a stackben /egymásba ér a visszatérési cimewk tárolására szolgáló "verem" /stack/ és a dinamikus<br>változókat tároló "halom" /heap// pl. a dinamikus változók nagy tómege miatt. Ha ez előfordul, a futás "Out of RAM at FC=nnnn" hibajetzessel megall.
- S- esetén ez a vizsgálat nem történik meg.

## alapértelmezés: A+

esetén PASCAL tômbôk  $A+$ megadasa  $\alpha$ használatánál  $-44-$ 

hogy az aktuális index beleesik-e megvizsgålja, deklarált határok közé, és ha nem, a futás hibaüzenettel leall.

the company of the first

a series only one one

 $A$ esetén letiltjuk ezt a vizsgálátot.

I

 $\mathsf{F}$ 

alapertelmezés: I-

A PRIMO PASCAL által használt számábrázolási mód mellett olyan számok összehasonlitásakor, melyek 32767-nél nagyobb értékkel különböznek egymástól, hibás eredmény keletkezhet.

Az I+ opció megadása biztosítja, hogy az eredmény ilyen esetekben is helyes lesz.

I- esetén az összehasonlitások eredményének vizsgálata elmarad.

0-, S-, A- vagy I- opció esetén a program futása gyorsabb lesz, de egyes esetekben előfordulhat a program, rosszabb esetben az egesz PASCAL rendszer "elszállása". Az alapértelmezések az "åtlagos" esetekben biztositjåk a program biztonsågos, kielégitő gyorsaságú futását.

Ez az opció lehetőséget ad arra, hogy úgy fordítsunk le PASCAL programot, hogy csak egészen minimális-helyet foglaljon el a memoriabol.

Az opció betújele után egy 8 karakterből álló file névnek kell követkernie /new aposztrofok között!/. Na a név ennél rövidebb lenne, szókózókkel ki kell azt egészítenünk 8 karakterre! Ez a file nev lesz a forditáshoz felhasznált file neve. Ezt a file-t korabban az editor F parancsával kellett kiiratnunk a magnóra.

Ezen opció megadása esetén a forditó elkezdi keresni a szalagon a megadott nevű file-t. Ha megtalálta beolvas abból néhány sort, azokat leforditja, majd újabbakat keres. Ezt teszi a file végéig, majd folytatja a forditást a begépelt szóveggel. Itt a prográm fölytatása, befejezése, vagy akár tövábbi F opció következhet. Igy lehetőség van előre megirt programrészletek, eljárások több programban történő felhasználására anélkül, hogy azokat újra és újra be kellene-gépelni, vagy beszerkeszteni a forrásnyelvű programba.

A mukodės meggyorsitasa erdekeben szalagrol forditas kozben a PASCAL nem listáz.

 $-45-$ 

#### $1.$ FUGGELEK: HIBAUZENETEK

A forditó által jelzett hibakódok jelentései a következők:

 $1.111$ 

The control

 $\mathcal{L}_{\mathcal{A}}$ 

Túl nagy szám 1. 2. ; hiányzik 3. Deklarålatlan ayonositö 4. Hianyzó azonositó 5. Konstans deklaracioban  $: =$  $=$ és nem jelet kell használni  $6. =$  hidnyzik 7. Kifejezés nem kezdődhet ezzel az azonositóval 8.  $t = hianyzik$ 9. ) hianyzik 10. Helytelen tipus 11. . hianyzik 12. Hiányzó tényező 13. Hianyzo konstans 14. Ez az azonositó nem konstans 15. THEN hianyzik 16. DO hianyzik 17. TO vagy DOWNTO hianyzik 18. Chianyzik 19. Ez a kifejezés nem létezik 20. OF hidnyzik 21., hiányzik 22. ; hianyzik 23. PROGRAM hidnyzik 24. Egy változó hiányzik 25. BEGIN hiányzik 26. A READ eljárás hívásánál egy változó hiányzik 27. Ityen tipusû ki fejezêseket nem lehet ôsszehasonlitani 28. Az összes tipusnak INTESER-nek vagy KEAL-nek kell tenni 29. Ilyen tipusú változót nem lehet beolvasni 30. Ez az azonositó nem tipusnév 31. A valós számban hiányzik a kitevő 32. Skalår kifejezés /nem numerikus/ szúkséges 33. Ores string nem megengedett, helyette használjunk CHR (0) -t 34. C hianyzik 35. 1 hianyzik 36. Tömbindex csak sorszámozott tipus lehet 37. .. hianyzik 38. ] vagy , hiányzik a tömbdeklarációból 39. Az alsó határ kisebb a felsőnél 40. A halmaz több mint 256 elemből áll 41. A függveny eredmenyenek azonositó tipusnak kell lennie 42. , vagy J hiányzik a halmazban , vagy ] hianyzik a halmazban 43. .. vagy 44. A paramèter tipusa csak azonositó lehet 45. Egy nem értékadó utasítás első-tényezője nem lehet űres halmaz 46. Skalár tipus - REAL -t is beleértve - hiányzik 47. Skalár tipus - REAL -t nem beleértve - hiányzik 48. Nem kompatibilis halmazok 49. < és > nem használható halmazok összehasonlitásánál  $, \frac{VAR}{\sqrt{6}}$ , TYPE 50. FORWARD , LABEL , CONST BEGIN vagy

hianyzik 51. Hexadecimális szám hiányzik 52. Halmazokat nem lehet POKE eljárásban használni 53. Túl nagy tômb  $-54.$  END vagy ; hiányzik a RECORD definició végén 55. Mezólista azonositója hiányzik 56. WITH után nem áll változó 57. WITH utasitasban a valtozonak RECORD tipusůnak kell lennie 58. A mezolista-valtozonak nincs kapcsolata  $\ddot{a}$ WITH utasitással 59. Előjel nélküli egész szám hiányzik LABEL utan 60. Előjel nélküli egész szám hiányzik GOTO után 61. Ez a cimke rossz szinten van 62. Nem deklaralt cimke 63. SIZE paramétere csak változó lehet 64. Egyenlőségvizsgálat csak pointer tipusok között végezhető 67. A két kettőspontot és egy egész tipusú számot használó WRITE eljárás paramétereit si:s2:H formában kell megadni 68. String nem tartalmazhat sorvege karaktert 69. NEW , MARK és RELEASE eljárások paramétere csak pointer tipusó változó lehet 70. Az ADDR függvény paramétere csak változó lehet

20000

## Futás közben előadódó hibajelzések:

Halt Overflow Out of RAM / by zero Index too low Index too high Math op. error Number too large Number expected Line too long Exponent expected ROM Call error

- = Megallitas = Túlcsordulás = Ehhez kicsi a memória = Nuttavat osztás
- $=$  Túl alacsony index
- = Túl magas index
- = Matematikai hiba<br>= Túl nagy szám
	-
- = Szám hiányzik
	- = Túl hosszú sor
- = Kitevő hiányzik
	- = Rendszer hivasakor bekövetkezó hiba

 $\mathbf{r}$  and  $\mathbf{r}$  and  $\mathbf{r}$ 

KISS GYORGY 2500 ESZTERGOM ARANY JÁNOS U.4. TEL: (33) 314 603

area records to M. Friday

# FÜGGELEK : LEFOGLALT SZAVAK,<br>ELÖRE DEFINIALT AZONOSITÖK  $\mathfrak{2}$ .

 $\mathbf{v}_i$  , and a

 $\cdots \cdots \cdots$ 

Foglalt szavak:

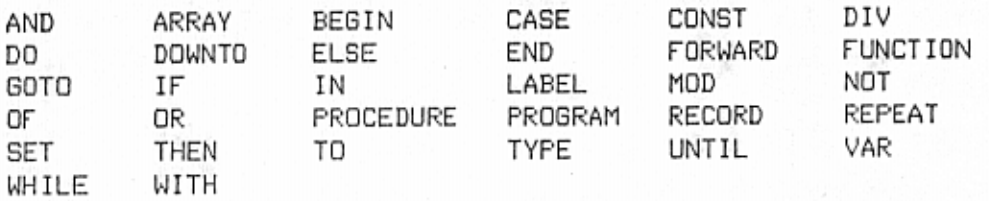

Elóre definiált azonosítók:

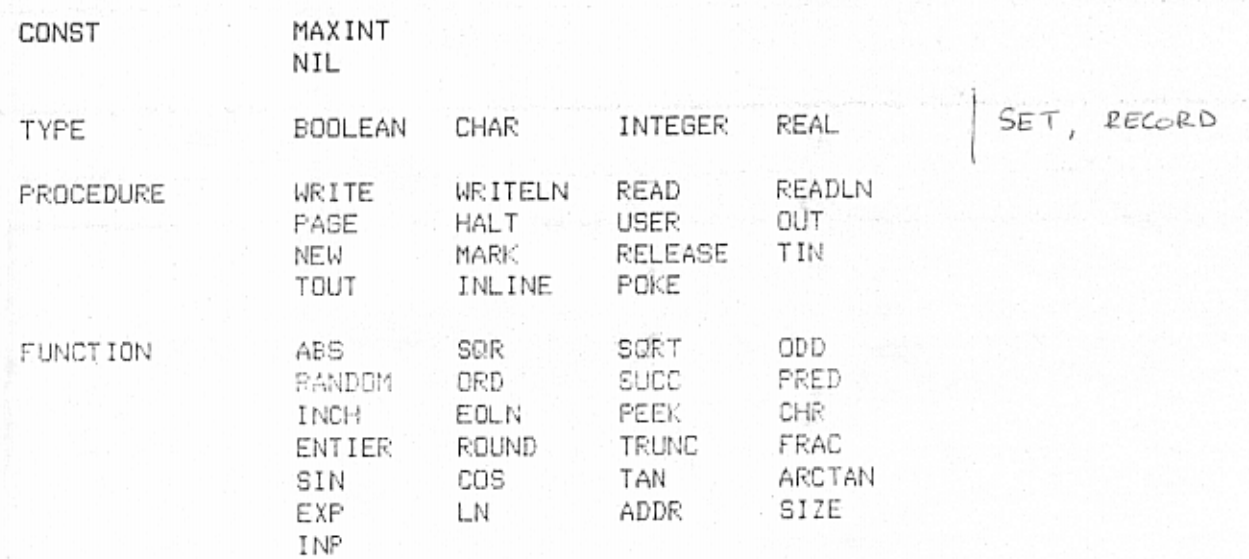

 $-48-$ 

## 4. FUGGELEK: PASCAL PELDAPROGRAMOK

and the simple of the government and a simple and simple and simple

Az itt közölt programok kifejezetten demonstraciós céllal készültek. Ezért természetesen gyakran találhat az Olvasó olyan részleteket, melyeket egyszerűbben, vagy elegánsabban tudna megoldani - kérjúk, tegye ezt.

Különösen a PASCAL nyelvvel most ismerkedők számára ajánljuk e programok vegigböngészését – rajtuk keresztül sok homályos pont érthetővé válhat.

a/ Másodfoků egyenlet győkeit számító program

a common de Grecia, que es considera

PROGRAM GYOKOK;

```
: REAL;
VAR
    M
                        ( munkavåltozó )
           : REAL;
     D
                         ( a győk második tagja lesz )
     С
           : CHAR;
                          ( TRUE, ha az egyenlet gyókei
     KOMPL : BOOLEAN;
                                komplexek )
     EHATO : ARRAY [ 'A'..'C' ] OF REAL;
PROCEDURE DISZKR (A, B, C : REAL );
  VAR M : REAL;
   BEGIN
    M := SOR ( B ) - 4 * A * C;
    KOMPL := M < 0;IF KOMPL THEN M := - M:
    D := SQRT ( M / ( 2 * A ));
  END;
              ( a főprogram kezdődik )
BEGIN
  REPEAT
    PAGE;
    FOR C := 'A' TO 'C' DO
                              BEGIN
                                 WRITE ( C, ' = ' );
    ( együtthatók beolvasása )
                                READLN ( EHATOL C ]);
                                 WRITELN
                                END;
    IF EHATO [AA'] = 0 THEN WRITELN('X=',-EHATO('C')
                                              / EHATO ['B'] )
                                ( nem másodfoků egyenlet )
                          ELSE
          BEGIN
            DISZKR ( EHATOL'A'J, EHATOL'B'J, EHATOL'C'J);
            M := -EHATOL'B'J / (2 * EHATOL'A'J);IF KOMPL THEN BEGIN
                         WRITELN( 'X1 =', M, ' + I ', D );
                         WRITELN( 'X2 = ', M, ' - I ', D)
                             END
                       ELSE BEGIN
                         WRITELN( 'X1 =', M + D );
                         WRITELN( 'X2 = ', M - D )
                            END
          END:
                                -49-
```

```
C := CHR( O );<br>WHILE C = CHR( O ) DO C := INCH<br>( var, mig egy billentyût lenyomunk )<br>UNTIL C = 'Q'<br>('Q' billentyû hatasara vege, egyebkent ûj adatokat ker )<br>END,
```
 $\Omega$ 

A kõvetkezõ példa izelitõt ad a dinamikus valtozók b/ használatából, bemutatva egy példát a rekurziv eljáráshivásra is.

 $\sim$   $\sim$ 

 $\mathbf{r}$  ,  $\mathbf{r}$ 

**Contract Contract** 

 $1 - 200$  and  $-60$ 

```
PROGRAM LANC; THE BEATH
 TYPE
               = ARRAY [ 1..8 ] OF CHAR;
        SZO
        ADAT
               = RECORD
                   SZAM : INTEGER;
                   NEV : SZO;
                   KOV : ^ADAT;
                 END;
        MUTATO = \land ADAT;: MUTATO;
 VAR
        ELSO
        \mathbf{C}: CHAR;
 PROCEDURE KARBE; ( egy karakter beolvasása )
   BEGIN
     REPEAT
      C := INCH;UNTIL C <> CHR ( 0 );
  END;
 PROCEDURE
           BEIR ( EL : BOOLEAN ) ;
                ( EL = TRUE, ha az első adat
                       beirása következik
    VAR F, P1 : MUTATO;
    FUNCTION UTOLSO : MUTATO;
     VAR P : MUTATO;
      BEGIN
        P := ELSO;WHILE P^{\wedge}. KOV \langle \rangle NIL DO P := P^{\wedge}. KOV;
        UTOLS0 : P;END;
    BEGIN
                           ( BEIR eljárás kezdődik )
      IF EL THEN BEGIN
                     NEW (ELSO);
                     P1 := ELSOEND
              ELSE BEGIN
                      P := UTOLSO; Executive Response
                      NEW ( P1 );
                      P^{\wedge}. KOV := P1;
                    END;
     WITH P1^ DO BEGIN
                      KOV := NIL;PAGE;
           WRITE (' SZAM ? '); READLN; READ ( SZAM );
           WRITE (' NEV ? '); READLN; READ ( NEV );
                   END<sub>i</sub>END:
                         ( BEIR eljárás vége )
                                  -51-
```

```
PROCEDURE KIIR1; ( eljárás az adatok beirási
                          sorrendben törtenő kiirására 1
   VAR P : MUTATO;
   BEGIN
     PAGE;
     P_{i} := ELSD;WHILE P <> NIL DO BEGIN'
                         WRITELN ( P^.SZAM, ' ', P^.NEV');
                         P := P^{\wedge}. KOV
                             END:
     KARBE;
                     ( várakozás, hogy a kiirtakat el
                               lehessen olvasni )
    END;
PROCEDURE KIIR2; { ez az eljárás irja ki a láncot
                          forditott sorrendben, a REK nevů
                          rekurzivan hivogatott eljarason
                                    keresztül )
  PROCEDURE REK ( P : MUTATO ):
    BEGIN
     IF P^.KOV <> NIL THEN REK ( P^.KOV );<br>WRITELN ( P^.SZAM, ' ', P^.NEV )
    END;
   BEGIN
         (KIIR2 eljárás )
    PAGE;
    REK ( ELSO );
   END;
BEGIN- (foprogram )
  BEIR TRUE : { a legelső elemet be kell irni }
  REPEAT
   FAGE;
    WRITELN; WRITELN;
    WRITELN (') B = UJ ELEM BEIRASA ');
    WRITELN ('
                E = ADATOK KIIRASA BEIRAS SORRENDJEBEN ';
                F = ADATOK KIIRASA FORDITOTT SORRENDBEN 'WRITELN ('
    WRITELN ('
               V = V \notin GE^{-1}KARBE;
    CASE C OF
      'B' : BEIR ( FALSE ); ( tovabbi elemek beirasa )
      'E' : KIIR1;
      'F': KIIR2
                   { más billentyů esetén nem csinál
     ELSE ;
                                    semmit )
  UNTIL C = 'V';END.
```
 $\rightarrow$ 

the second control of the second province in the theory control of the second control of the second control of the second control of the second control of the second control of the second control of the second control of t

 $-52-$